# МІНІСТЕРСТВО ОСВІТИ І НАУКИ УКРАЇНИ ЧЕРНІГІВСЬКИЙ НАЦІОНАЛЬНИЙ ТЕХНОЛОГІЧНИЙ УНІВЕРСИТЕТ

# **ТЯГОВИЙ РОЗРАХУНОК АВТОМОБІЛЯ**

**Методичні вказівки**

для курсового проекту з дисципліни «Автомобілі» для підготовки здобувачів вищої освіти за спеціальністю 274 – "Автомобільний транспорт"

> Затверджено на засіданні кафедри автомобільного транспорту та галузевого машинобудування Протокол №5 від 15.11.2019 р.

Чернігів ЧНТУ 2020

Тяговий розрахунок автомобіля. Методичні вказівки для курсового проекту з дисципліни «Автомобілі» для підготовки здобувачів вищої освіти за спеціальністю 274 – "Автомобільний транспорт" / Укл.: Литвин О.О., Кужельний Я.В., Скляр В.М.–Чернігів: ЧНТУ, 2019. – 48с.

#### Укладач:

Литвин Олександр Олександрович, кандидат технічних наук, доцент кафедри автомобільного транспорту та галузевого машинобудування;

Кужельний Ярослав Володимирович, викладач кафедри автомобільного транспорту та галузевого машинобудування;

Скляр Василь Михайлович, аспірант кафедри автомобільного транспорту та галузевого машинобудування

Відповідальний за випуск:

Кальченко В.І., завідувач кафедри автомобільного транспорту та галузевого машинобудування, доктор технічних наук, професор

## Рецензент:

 Сіра Н.М., к.т.н., доцент кафедри автомобільного транспорту та галузевого машинобудування Чернігівського національного технологічного університету

#### **ВСТУП**

Тяговий розрахунок автомобіля проводиться з метою визначення основних показників і параметрів автомобіля , при яких забезпечуються необхідні його тягово-швидкісні властивості.

**Тягово-швидкісні властивості автомобіля** – це сукупність можливих змін швидкостей руху, інтенсивності розгону і гальмування автомобіля, а також їх граничних значень при його роботі на тяговому режимі при різних дорожніх умовах.

Тягова спроможність автомобіля забезпечується шляхом підводу від силового агрегату до ведучих коліс потужності, необхідної і достатньої для долання зовнішніх сил опору руху автомобіля.

При тяговому розрахунку визначаються наступні показники: ефективна потужність двигуна при заданих швидкісних режимах, сила тяги на ведучих колесах автомобіля, його динамічний фактор, максимальні швидкість, прискорення при розгоні і гальмуванні, , кут нахилу, який може бути подоланий при різних дорожніх умовах.

## **1 ВИЗНАЧЕННЯ ВИХІДНИХ ДАНИХ ДЛЯ ТЯГОВОГО РОЗРАХУНКУ АВТОМОБІЛЯ**

#### **1.1 Характеристика вихідних даних**

Вихідні дані включають показники і параметри, які можна поділити на такі, що задаються, вибираються і розраховуються.

До показників і параметрів, що задаються, відносяться: призначення і тип автомобіля, вантажопідйомність, інколи повна маса автомобіля (для автобусів і легкових автомобілів – пасажиромісткість), максимальна швидкість руху –  $V_{\text{max}}$ при заданому коефіцієнті опору дороги – ψ; тип двигуна (бензиновий, дизель); тип трансмісії (механічна, гідромеханічна); при необхідності – деякі спеціальні показники і параметри (наприклад, колісна формула, коефіцієнт запасу по зчепленню в силовому агрегаті тощо).

До показників і параметрів, що вибираються, відносяться: кут нахилу, який може бути подоланий при різних дорожніх умовах, – α, коефіцієнти, які характеризують дорожні умови: коефіцієнт опору коченню автомобіля -  $f_{\kappa}$  при максимальній швидкості руху автомобіля, коефіцієнт зчеплення колеса з дорожнім полотном – φ; власна маса автомобіля і її розподіл по осях при повному завантаженні і у спорядженому стані, лобова поверхня – F, коефіцієнт обтічності – к<sub>в</sub>, коефіцієнт –  $C_x$  або фактор обтічності – W; частота обертання колінчастого вала –  $n_N$  при максимальній потужності двигуна; тип і безрозмірна характеристика гідромеханічної передачі (при необхідності); тип і розміри шин. Вибір останніх показників і параметрів здійснюють за прототипами автомобілів, використовуючи довідники, технічну літературу тощо.

До показників, що розраховуються, відносяться: максимальна потужність двигуна –  $N_{max}$ , максимальний крутний момент двигуна –  $M_{max}$ , робочий об'єм циліндрів двигуна – Vh, передаточні числа: головної передачі –  $i_0$ , коробки передач –  $i_{\text{ki}}$ , додаткової коробки передач –  $i_{\text{π}}$ .

#### **1.2 Розрахунок значень вихідних показників і параметрів**

У даному підрозділі і далі методи розрахунку подаються у супроводі чисельного розрахунку для наступних заданих вихідних даних:

– тип автомобіля: вантажний бортовий;

 $-$ маса перевозимого вантажу автомобілем  $M_B = 3500$  кг;

– максимальна швидкість автомобіля  $V_{\text{max}}$ =90 км/год.;

– ступінчаста механічна коробка передач;

– одноступінчаста гіпоїдна головна передача;

– колісна формула 4х2 (задній привід);

– двигун чотиритактний, бензиновий.

#### **1.2.1 Дорожні умови**

Дорожні умови характеризуються величиною коефіцієнта сумарного опору дороги, який визначають за формулою:

$$
\psi = f_{\kappa} \pm i, \qquad (1.1)
$$

де  $f_k$  – коэфіцієнт опору коченню автомобіля; Значення коефіцієнта тертя кочення fк, а також коефіцієнта зчеплення колеса з дорожнім полотном φ наведено в таблиці 1.1[6].

| Вид покриття та стан дороги     |                            | Коефіцієнти   |  |  |
|---------------------------------|----------------------------|---------------|--|--|
|                                 | $f_{\kappa}$               | $\varphi$     |  |  |
| 1                               | $\overline{2}$             | 3             |  |  |
| Цементо та асфальтобетон:       |                            |               |  |  |
| сухий гладкий                   | $0,012-0,025$              | $0,5-0,6$     |  |  |
| сухий шорсткий                  | $0,020 - 0,025$            | $0,7-0,9$     |  |  |
| вологий                         | $0,020 - 0,025$            | $0,4-0,5$     |  |  |
| вогкий                          | $0,022-0,025$              | $0,3-0,4$     |  |  |
| брудний                         | $0,025-0,028$              | $0,2-0,3$     |  |  |
| засніжений                      | 0,028-0,035                | $0,2-0,3$     |  |  |
| обледенілий                     | $0,020 - 0,025$            | $0,05-0,1$    |  |  |
| Щебінь або гравій:              |                            |               |  |  |
| Оброблений в'яжучим матеріалом, | $0,020 - 0,025$            | $0,6-0,7$     |  |  |
| сухий                           |                            |               |  |  |
| не оброблений в'яжучим          | $0,5-0,6$<br>$0,025-0,030$ |               |  |  |
| матеріалом, сухий               |                            |               |  |  |
| брудний                         | 0,030-0,040                | $0,4-0,5$     |  |  |
| засніжений                      | 0,030-0,050                | $0,3-0,4$     |  |  |
| обледенілий                     | 0,030-0,040                | $0,1-0,2$     |  |  |
| Бруківка:                       |                            |               |  |  |
| $\mathbf{1}$                    | $\overline{2}$             | 3             |  |  |
| суха                            | $0,025 - 0,035$            | $0,4-0,5$     |  |  |
| мокра                           | $0,025-0,035$              | $0, 3 - 0, 4$ |  |  |
| брудна                          | $0,035-0,055$              | $0,2-0,3$     |  |  |
| засніжена                       | $0,035-0,055$              | $0,2-0,3$     |  |  |
| обледеніла                      | 0,030-0,040                | $0,05-0,15$   |  |  |
| Сухий піщаний масив             | $0,20-0,25$                | $0,40-0,45$   |  |  |

Таблиця 1.1 – Значення коефіцієнтів тертя кочення і зчеплення

і - подовжній уклін дороги. Якщо  $\alpha$ - кут подовжнього нахилу полотна дороги, то ухил дороги ( $i = \text{tg } \alpha$ ) – це підвищення її по висоті до довжини основи, на якій відбулося вказане підвищення. Позначають його символом і. Наприклад,  $i = 0.02$ ;  $i = 2\%$ ;  $i = 20\%$  (проміле).

Припускаючи, що легкові автомобілі і автобуси можуть розвивати максимальну швидкість по горизонтальній дорозі (і =0), коефіцієнт опору дороги у цьому випадку дорівнює коефіцієнту опору кочення, тобто :

$$
\Psi = f_{\kappa} \,. \tag{1.2}
$$

При зростанні швидкості більше 60…80 км/год коефіцієнт опору коченню зростає і визначається за емпіричною формулою :

$$
f_{\kappa} = f_0 \cdot (1 + V^2 \max / (2 \cdot 10^4)), \tag{1.3}
$$

де Vmax – максимальна швидкість руху автомобіля, км/год.;

 $f_0$  – коефіцієнт опору коченню автомобіля при швидкостях, менших  $60...80$  км/год. Для доріг з твердим покриттям  $f_0 = 0.015...0.03$ . Приймемо для чисельних розрахунків (асфальтове шосе)  $f_0 = 0.022$ .

Тоді

$$
f_k = 0.018 \cdot \left(1 + \frac{90^2}{2 \cdot 10^4}\right) = 0.025.
$$

При тягових розрахунках вантажного автомобіля величину коефіцієнта опору кочення збільшують в 1,44… 1,6 рази, тобто

$$
\Psi = (1, 44...1, 6) \cdot f_K, \qquad (1.4)
$$

чим забезпечується можливість долання незначних підйомів з максимальною швидкістю, а також для поліпшення тягових властивостей автомобіля з причепом.

Прийнявши величину коефіцієнта запасу рівним 1,6, знаходимо при чисельному розрахунку для руху автомобіля з максимальною швидкістю:  $\Psi = 1,6.0,025=0,04.$ 

За умови руху автомобіля в найгірших дорожніх умовах (грунтова дорога після дощу, підйом  $\alpha=12^0$ ) приймаємо згідно з рекомендаціями [5]:

V = 5 км/год. = 1,38 м/с;  $f_{\text{kmax}} = 0.05$ ;  $i = \text{tg}(12^0) = 0.213$ .

Максимальний коефіцієнт сумарного опору дороги визначається за формулою:

$$
\Psi_{\text{max}} = f_{\text{kmax}} \pm i, \tag{1.5}
$$

Чисельно:

 $\Psi_{\text{max}} = 0.05 + 0.213 = 0.263.$ 

Максимальне значення коефіцієнта опору Ψ max приймають :

– для вантажних автомобілів високої прохідності  $\Psi$  max = 0,60...0,70;

– для автомобілів підвищеної прохідності Ψ max = 0,45…0,55;

– для інших вантажних автомобілів та автобусів  $\Psi$  max = 0.35...0.45;

– для легкових автомобілів, а також вантажних автомобілів та автобусів, призначених для міжміських сполучень Ψ max = 0,25…0,30.

#### **1.2.2 Визначення спорядженої і повної мас автомобіля і їх розподілу по осях**

Припустимо, що задано повну масу автомобіля  $M_a = 7200$  кг.

Оціночним показником конструкції автомобіля є коефіцієнт використання маси  $\eta_{\rm G}$ , який визначається за формулою:

$$
\eta_{\rm G} = \frac{M_{\rm a} - M_0}{M_0} = \frac{M_{\rm B}}{M_0},\tag{1.6}
$$

де М<sub>а</sub> – повна маса автомобіля;

 M<sup>0</sup> –споряджена маса автомобіля; складається з сухої маси автомобіля та маси палива, охолоджувальної рідини, запасного колеса ( коліс), інструмента, обов'язкового обладнання;

Мв – вантажопідйомність автомобіля.

Коефіцієнт використання маси сучасних вантажних автомобілів наближається в середньому до одиниці, причому для автомобілів великої вантажопідйомності цей коефіцієнт має більш високе значення, ніж для автомобілів середньої або малої вантажопідйомності.

Для легкових автомобілів і автобусів <sub>n<sub>G</sub> залежить від класу автомобіля і</sub> знаходиться в межах:  $\eta_G = 0.2 \dots 0.8$ .

У нашому випадку чисельні значення:

$$
M_0 = M_a - M_B = 7200 - 3500 = 3700 \text{ KT.};
$$
  

$$
\eta_G = \frac{3500}{3700} = 0,95.
$$

Для легкових автомобілів і автобусів пасажиромісткість перераховують у вантажопідйомність і далі визначають повну масу за формулою:

$$
\mathbf{M}_a = \mathbf{M}_0 + \mathbf{M}_B + (\mathbf{m}_p + \mathbf{m}_0) \cdot \mathbf{N}_{\text{cym}},\tag{1.7}
$$

де m<sub>p</sub> – розрахункова маса пасажира. Приймають у розрахунках m<sub>p</sub> = 75 кг.;

 $m_6$  – розрахункова маса ручного багажу. Приймають  $m_6 = 10$  кг.;

N сум – сумарна кількість пасажирів включно з водієм.

Для визначення маси спорядженого вантажного автомобіля пропонується також формула [6]:

$$
M_0 = q \cdot M_B \tag{1.8}
$$

де q – коефіцієнт тари, який визначається за допомогою одного з наступних поліномів:

$$
q = 1,613 - 5,565 \cdot 10^{-4} \cdot M_{B} + 1,398 \cdot 10^{-7} \cdot M_{B}^{2} - 1,800 \cdot 10^{-11} \cdot M_{B}^{3} +
$$

$$
+1,145 \cdot 10^{-15} \cdot M_{B}^{4} - 2,852 \cdot 10^{-20} \cdot M_{B}^{5}; \qquad (1.9)
$$

$$
q = 1,529 - 4,317 \cdot 10^{-4} \cdot M_{B} + 8,261 \cdot 10^{-8} \cdot M_{B}^{2} - 7,034 \cdot 10^{-12} \cdot M_{B}^{3} +
$$

$$
+2,187 \cdot 10^{-16} \cdot M^{-16} \, \text{B}, \tag{1.10}
$$

Для повноприводних вантажних автомобілів з колісною формулою 4х4 коефіцієнт тари можна приймати  $q= 1, 6, ..., 1, 7, 3$  колісною формулою 6Х6  $q = 1, 4, \ldots, 1, 5, 3$  колісною формулою 8x8  $q = 1, 3, \ldots, 1, 4$ .

Розподіл мас по осях автомобіля визначають, враховуючи конструкцію автомобіля, дані автомобілів прототипів, рекомендації, які наведено в відповідних довідниках і технічній літературі, а також за наступними формулами:

$$
M_{01} = M_0 \frac{b_0}{L_a}; M_{02} = M_0 \frac{a_0}{L_a};
$$
  
\n
$$
M_{a1} = M_a \frac{b_a}{L_a}; M_{a2} = M_a \frac{a_a}{L_a};
$$
\n(1.11)

де  $a_0$ ,  $b_0$  –відстані від центра мас до передньої і задньої осей автомобіля в спорядженому стані;

аа, b<sup>а</sup> – відповідні відстані при повному завантаженні автомобіля.

При наявності значень відстаней  $a_0$ ,  $b_0$ ,  $a_a$  і  $b_a$  для автомобіля-прототипу розподіл мас по осях приймають за аналізом розподілу мас по відповідних осях прототипу.

Розподіл мас по осях автомобілів визначають, виходячи з того, що в існуючих конструкціях значення мас, які приходяться на ведучі осі, становить (індекси 2,3 відносяться до ведучих коліс) [6]:

– у двовісних вантажних автомобілів з кабіною за двигуном, а також у автобусів капотного компонування на шасі вантажних автомобілів :

$$
M_2 = (0.70 \dots 0.75) \text{ Ma};
$$

– у двовісних вантажних автомобілів з кабіною над двигуном та із здвоєними колесами задньої осі, а також у двовісних автобусів вагонного компонування :

$$
M_2 = (0.65 \dots 0.70) \text{ Ma};
$$

– у двовісних вантажних автомобілів з кабіною над двигуном та з одинарними колесами задньої осі:

$$
M_2 = (0.55 \dots 0.60) \text{ Ma};
$$

– у двовісних вантажних автомобілів напівкапотного компонування із здвоєними колесами задньої осі, а також автобусів на їх базі :

$$
M_2 = (0.67 \dots 0.68) \text{ Ma};
$$

чисельний розрахунок: М<sub>2</sub> = 0,68·7200= 4900 кг; G<sub>2</sub> = 4900·9,8 = 48030 H.

– у двовісних вантажних автомобілів напівкапотного компонування з одинарними колесами задньої осі, а також автомобілів на їх базі:

$$
M_2 = (0.56)
$$
 Ma;

– у тривісних вантажних автомобілів як капотного, так і безкапотного компонування із здвоєними колесами задніх осей :

$$
M_2 + M_3 = (0.75...0.78) \text{ Ma};
$$

– у тривісних вантажних автомобілів з колесами задніх осей

 $M_2 + M_3 = (0.68...0.74)$  Ma;

– у задньоприводних легкових автомобілів та автобусів на їх базі :

 $M_2 = (0.50 \dots 0.56)$  Ma;

– у передньоприводних легкових автомобілів та автобусів на їх базі :

 $M_1 = (0,51...0,56)$  Ma.

При балансирній підвісці середнього та заднього мостів тривісних автомобілів значення мас на середню та задню вісь приймають однаковими :

 $M2 = M3$ .

При проектуванні вантажного автомобіля або автобуса після визначення навантажень на осі може виникнути необхідність уточнення кількості осей згідно з допустимим навантаженнями на осі, передбаченими ДСТУ «Засоби транспортні дорожні. Маси та габарити» ( таблиця 1.2).

Таблиця 1.2 – Осьова маса та статичне осьове навантаження коліс однієї осі транспортних засобів на опорну поверхню

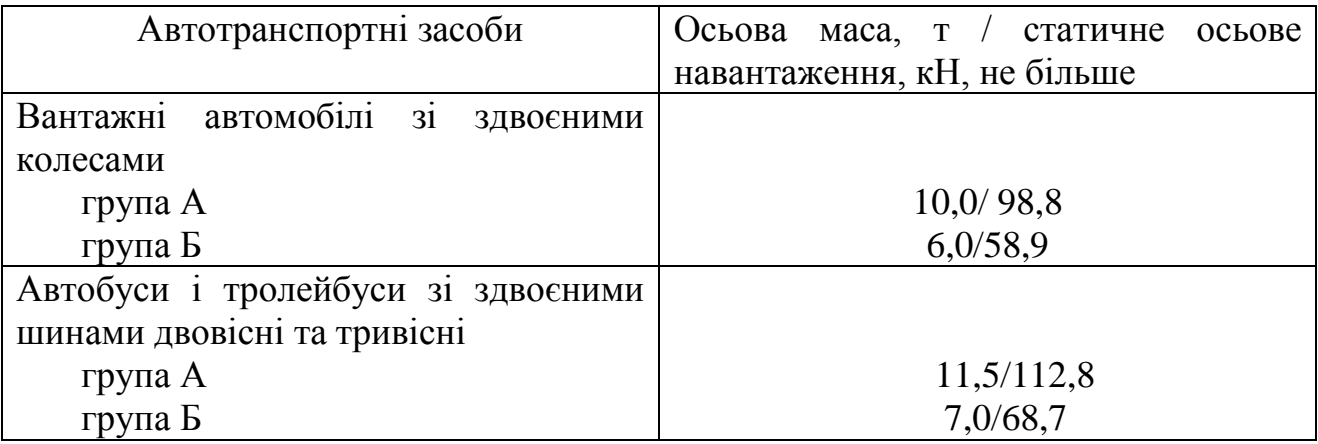

У нашому випадку осьова маса  $M_2$  = 4900 кг. Отже автомобіль відноситься до вантажних автомобілів групи Б з допустимою осьовою масою 6000 кг. У якості прототипу приймемо автомобіль ЗИЛ 5301, маси і їх розподіл у якого співпадають з нашими розрахунковими значеннями.

## **1.2.3 Вибір шин**

Шини для автомобіля вибирають, виходячи з його призначення, найбільшого навантаження Gкmax, що припадає на одне колесо автомобіля відповідно до визначених навантажень на його осі, та допустимих згідно з технічними характеристиками шин навантажень на них. При цьому враховують відповідність швидкісних характеристик шин максимальній швидкості автомобіля, вказаній у завданні.

Навантаження на одне колесо будь-якої осі становить:

 $G_{\text{K}i} = G_i / n_{\text{K}i}$ , (1.12)

де Gкi =  $M_{ki}$ ·g, Gi =  $M_i$ ·g – відповідно навантаження на к – те колесо i – тої осі;

і – номер осі;

 nкi – кількість коліс, встановлених на осі (кожне здвоєне колесо враховується як два колеса).

Інколи навантаження, що доводиться на одну шину, знаходять як середнє значення по автомобілю за формулою:

$$
p = \frac{M_a \cdot g}{m},\tag{1.13}
$$

де: Мa - повна маса автомобіля, кг;

m - кількість шин на автомобілі.

Прийнявши на задній осі автомобіля здвоєні колеса, знаходимо значення середнього навантаження на шину:

$$
p = \frac{7200.988}{6} = 11772 \text{ H}.
$$

Згідно з прототипом вибираємо шини 225/75R16C.

Характеристики шин для легкових, вантажних автомобілів та автобусів наведено і відповідних державних стандартах або технічних умовах на шини.

Умовні позначки на бічній поверхні шини вказують на її параметри : В – ширина, Н –висота її профілю, посадковий d і зовнішній D діаметри покришки.

Більшість вітчизняних шин мають позначення розмірів у мм ( у дужках – розміри в дюймах).

Наприклад, B – d→ 170 – 380 (6,70 – 15).

Інколи зустрічається у позначеннях сполучення.

Наприклад,  $D \times B - d \rightarrow 1200 \times 500 - 508$ .

У шин вантажних автомобілів відношення висоти профілю до його ширини  $(c = H/B)$  знаходиться в наступних межах: звичайні шини  $-c = 1,0...$ 1,1; широкопрофільні шини – с = 0,50 … 0,85, арочні шини – $c = 0.30...$  0,45.

Індекси швидкості вказують на максимальні швидкості руху автомобіля з даними шинами. Вони позначаються латинськими буквами : L - до 120 км/год; P – до 150 км/год; Q – до 160 км/год; S – до 180 км/год.

Індекси вантажопідйомності вказують на максимальне навантаження на шину:

 $75 \rightarrow 3870$ H;  $85 \rightarrow 5750$  H;  $103 \rightarrow 8750$ H.

Важливим показником автомобільної шини є її радіус. Розрізняють наступні радіуси :

 **–** номінальний r<sup>н</sup> ( вказано у маркуванні шини) ;

– вільнийrо – радіус шини з номінальним внутрішнім тиском повітря і за відсутності навантаження на колесо;

– статичний rс – відстань від геометричної осі колеса до його опорної поверхні при дії лише вертикального навантаження;

– динамічнийrд – відстань від геометричної осі колеса до його опорної поверхні при його коченні;

**–** кінематичний rк – відстань від геометричної осі колеса до миттєвого центра його обертання.

Статичний радіус визначається за формулою :

$$
rc = 0.5 d + \lambda z \cdot H, M \qquad (1.14)
$$

де d - внутрішній діаметр шини;

 $\lambda$ z = 0,88...0,92 (менші значення беруть для легкових автомобілів, більші – для вантажних і автобусів).

При виконанні тягового розрахунку орієнтовне значення радіуса  $r_{\kappa}$ колеса можна визначити також по емпіричній формулі:

$$
r_{\kappa} = 0.5 d + B (1 - \lambda), \qquad (1.15)
$$

де d - внутрішній діаметр шини;

λ – коефіцієнт, що враховує вертикальну деформацію шини.

Для стандартних і широкопрофільних шин:  $\lambda = 0, 1...0, 16$ , для арочних шин і пневмокатків:  $\lambda = 0.2...0.3$ . Також часто приймають  $r_{k} = r_{c}$ .

Згідно з прототипом для шин 225/75R16C статичний радіус шини становить  $r_c = 0.358$  м.

## **1.2.4 Геометричні параметри автомобіля**

Орієнтуючись на існуючі конструкції, вибирають основні геометричні параметри автомобіля: габаритні розміри (довжина  $L_a$ , ширина  $B_a$ , висоту  $H_a$ ), базу L (для двовісного автомобіля) або базу L та l ( для тривісного автомобіля), колію В1 та В2 кожного з мостів.

При виборі габаритних розмірів автомобіля, що проектується, слід враховувати вимоги ДСТУ «Засоби транспортні дорожні. Маси та габарити» ( таблиця 1.3).

| Тип                     |                             | Максимальні габаритні розміри, м, не більше |       |       |       |      |  |  |  |
|-------------------------|-----------------------------|---------------------------------------------|-------|-------|-------|------|--|--|--|
| автотранспортного       |                             | Довжина                                     |       | Шири- | Висо- |      |  |  |  |
| засобу                  |                             |                                             |       | на    | та    |      |  |  |  |
|                         | $\mathcal{D}_{\mathcal{L}}$ |                                             | 4     |       | 6     |      |  |  |  |
| Легковий<br>автомобіль  | 12,00                       |                                             |       |       |       |      |  |  |  |
| Вантажний<br>автомобіль | 12,00                       | 12,00                                       | 12,00 | 12,00 | 2,55  | 4,00 |  |  |  |
| Автобус                 | 13,50                       | 12,00                                       | 12,00 | 13,50 |       |      |  |  |  |

Таблиця 1.3 – Максимальні габаритні розміри автотранспортних засобів

| $1100 \text{A}$  |       |       |       |       |      |      |  |  |  |  |
|------------------|-------|-------|-------|-------|------|------|--|--|--|--|
|                  |       | 3     |       |       | 6    |      |  |  |  |  |
| Автобус з числом | 15,00 | 15,00 | 15,00 | 15,00 |      |      |  |  |  |  |
| осей більше двох |       |       |       |       |      |      |  |  |  |  |
| Причіп           | 12,00 |       |       | 12,00 |      |      |  |  |  |  |
| Напівпричіп      | 14,00 |       |       |       | 2,55 | 4,00 |  |  |  |  |
| Автомобіль з     | 20,00 | 20,00 |       | 16,50 |      |      |  |  |  |  |
| напівпричепом    |       |       |       |       |      |      |  |  |  |  |
| Автомобіль з     | 20,00 | 20,00 |       | 18,75 |      |      |  |  |  |  |
| причепом         |       |       |       |       |      |      |  |  |  |  |

Продовження таблиці 1,3

*База* двовісного автомобіля L – відстань між його осями, тобто між геометричними осями обертання коліс відповідно переднього і заднього мостів. Для автомобіля, що має більше двох мостів, розглядають поняття «бази», наприклад, для тривісного автомобіля – відстані між передньою і середньою та середньою і задньою осями.

*Колія* – відстань між центральними площинами обертання коліс одного мосту.

*Координати центра мас* по базі a та b ( рисунок 1.1 а) двовісного (рисунок 1.1 а) та тривісного ( рисунок 1.1 б) автомобіля :

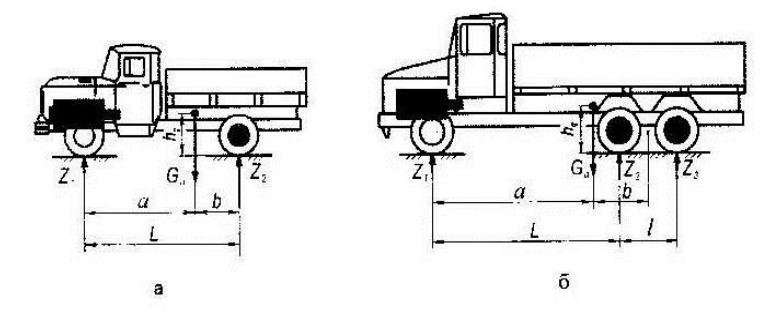

Рисунок 1.1 – Схеми до визначення центра мас автомобілів  $a = M2 L / Ma$ ,  $M$  (1.16)

$$
\mathbf{b} = \mathbf{L} - \mathbf{a}, \ \mathbf{M} \tag{1.17}
$$

Для тривісного автомобіля з балансирною підвіскою середнього та заднього мостів, які утворюють задній візок,

$$
a = (M2 + M3) (L + 0.51) / Ma , M
$$
 (1.18)

Координата b для такого автомобіля є відстанню від центра мас до осі балансира :

$$
b = (L + 0.51) - a, M \tag{1.19}
$$

Для автомобіля з індивідуальною підвіскою середнього та заднього мостів :

$$
a = M2 L + M3 (L + 1) / Ma , m \tag{1.20}
$$

Координата b для такого автомобіля є відстанню від центра мас до задньої осі :

$$
b = (L + 1) - a, \mathbf{M} \tag{1.21}
$$

Висоту *центра мас*hg приймають у межах ( 0,7 …0,8) м для легкових автомобілів та ( 0,9…1.1) м – для вантажних автомобілів і автобусів.

#### **1.2.5 Визначення аеродинамічних характеристик**

Для визначення величини сили опору повітря використовують формулу:

 $P_w = C_w \cdot F \cdot q,$  (1.22) де  $q = \rho \cdot (V^2 / 2)$  - швидкісний напор, кг/с<sup>2</sup>, який дорівнює кінетичній енергії кубічного метра повітря, що рухається із швидкістю (м/с), чисельно рівною швидкості автомобіля відносно повітряного середовища;

 $\rho$  — густина повітря, кг/м3; на рівні моря  $\rho = 1,225$  кг/м<sup>3</sup>;

F - лобова площа автомобіля (площа Міделя). Для автомобілів приймається рівною площі проекції автомобіля на площину, перпендикулярну його подовжній осі, м<sup>2</sup>;

Сw- безрозмірний коефіцієнт повної аеродинамічної сили.

Проекцію  $P_n$  сили  $P_w$  на напрямок руху автомобіля називають лобовою силою опору повітря , тобто

$$
P_n = C_x \cdot F \cdot \rho \cdot (V^2 / 2), \qquad (1.23)
$$

де  $C_x$  – безрозмірний коефіцієнт лобового опору повітря;

V – відносна швидкість повітря, км/год.;

F – площа лобового контуру;

 $0.5 \cdot C_x \cdot \rho = \kappa_B - \kappa$ оефіцієнт обтічності.

Коефіцієнт обтічності к<sub>в</sub> є еквівалентним силі опору повітря, що діє на 1 м <sup>2</sup> площі автомобіля при відносній швидкості 1 м/с. Він залежить від форми кузова та кута напливу повітря τ.

Між коефіцієнтами  $C_x$  та  $K_B$  існує чисельна залежність  $K_B = 0.61$   $C_x$ .

Для сучасних автомобілів коефіцієнт к<sub>в</sub> знаходиться в наступних межах: гоночні автомобілі 0,125…0,145, легкові автомобілі 0,195… 0,345, вантажні автомобілі 0,590… 0,690, автобуси з кузовом вагонного типу 0,245…0,395.

Наближені значення К<sub>в</sub> та С<sub>х</sub> для різних типів АТЗ при  $\tau = 0$  також наведено в табл. 1.4.

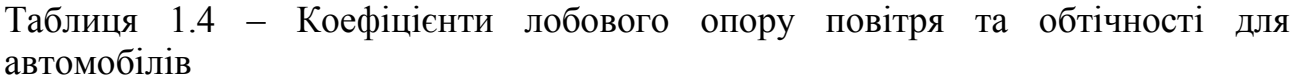

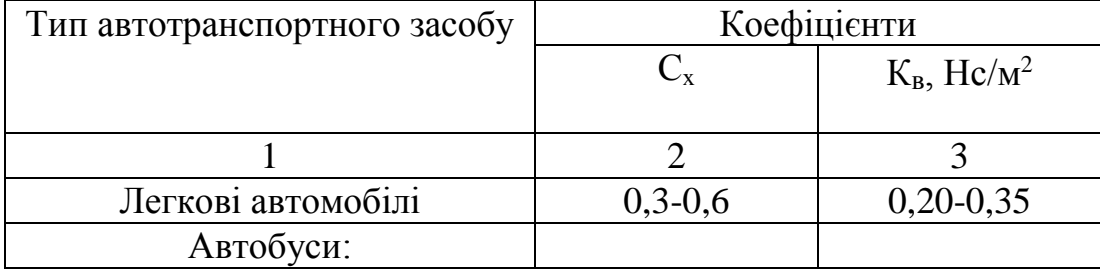

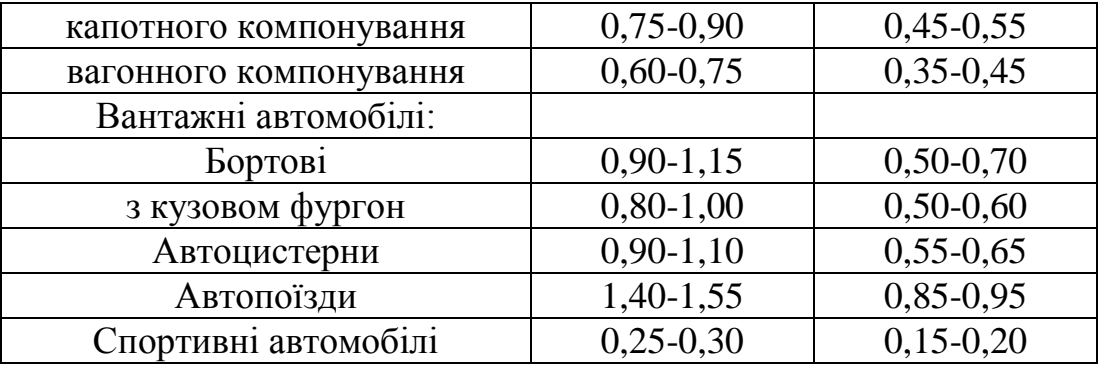

При русі автомобіля в нерухомому повітряному середовищі відносна швидкість повітря  $V<sub>π</sub> = V$ . Тоді

$$
P_n = K_B \cdot F \cdot V^2. \qquad (1.24)
$$

Добуток К<sub>в</sub> ∙F називають фактором обтічності.

Площа F може бути визначена із технічної документації на автомобілі , а при її відсутності – наближено з наступних виразів:

$$
-\text{для вантажних автомобілів і автобусів}\n\nF = BH, м2,\n(1.25)
$$

де: В - колія автомобіля, H - найбільша висота автомобіля, м;

– для легкових автомобілів

$$
F = \alpha \cdot B_r \cdot H_r, \tag{1.26}
$$

де  $\alpha$  – коефіцієнт заповнення площі; для легкових автомобілів  $\alpha = 0.78$ -0.80; для вантажних  $\alpha = 0.85$ -0.90 (більші значення беруться для автомобілів більшої вантажопідйомності);

 $B_r$ , Н<sub>г</sub> – найбільші ширина та висота автомобіля.

Як правило, значення В,  $B_{\text{max}}$ , Н вибираються за прототипом.

При визначенні опору повітря руху автомобіля використовується також фактор обтічності.

Величина фактора обтічності автомобіля визначається тими ж чинниками, що й коефіцієнти  $C_x$  та  $K_B$ , а також площею лобового опору F:  $W = K_B \cdot F$ ,  $H \cdot c^2 / M^2$ (1.27)

$$
(\mathcal{M}_\mathcal{A},\mathcal{M}_\mathcal{A},\mathcal
$$

#### **1.2.6 Визначення параметрів автомобільного двигуна**

#### *Визначення швидкохідності двигуна*

При виборі швидкохідності двигуна автомобіля, що проектується, слід враховувати досвід вітчизняного і зарубіжного двигунобудування і тенденції його розвитку.

Найчастіше в тягових розрахунках частоту обертання колінчастого вала  $n_N$  двигуна при максимальній потужності N<sub>max</sub> вибирають на підставі прототипу проектованого автомобіля. Орієнтирні значення nN  $(XB^{-1})$ змінюються в наступних межах:

Бензинові двигуни:

– легкових автомобілів........................... 4500…6000;

– вантажних автомобілів і автобусів.......3000…4600;

Дизелі:

– легкових автомобілів..............................3500…4600;

– вантажних автомобілів...........................2000…3200.

Приймаємо для чисельних розрахунків  $n_N = 2400 \text{ }\mathrm{xs}^{-1}$ .

#### *Визначення максимальної потужності двигуна*

Потужність автомобільного двигуна витрачається на подолання сил опору: дороги, повітря, тертя в трансмісії, на розгін автомобіля і подолання сили тяги на крюку.

Для одиночного автомобіля потужність двигуна ( кВт) визначають з умови забезпечення руху із заданою максимальною швидкістю за формулою:

$$
N_{v} = \frac{\Psi \cdot M_{a} \cdot g \cdot V_{max}}{3600 \cdot \eta_{\rm r} \cdot \eta_{\rm rn}} + \frac{\kappa_{\rm s} \cdot F \cdot V_{max}^{3}}{4,66 \cdot 10^{4} \eta_{\rm r} \cdot \eta_{\rm rn}},
$$
\n(1.28)

де Vmax - максимальна швидкість автомобіля, км/год;

Мa - повна маса автомобіля;

 $\eta$ <sup>T</sup> - коефіцієнт корисної дії трансмісії:

– для легкових автомобілів  $\eta_{\rm T} = 0.92...0.95$ ,

– для вантажних автомобілів і автобусів  $\eta_{\rm T} = 0.82...0.85$ ;

– для автомобілів підвищеної прохідності  $\eta_{\tau} = 0.8...0.85;$ 

 ηгп – коефіцієнт корисної дії (ККД) гідропередачі. ККД гідропередачі визначається по безрозмірній характеристиці і знаходиться у межах:  $\eta_{\text{rn}} =$ 0,96…0,98 при роботі в режимі гідромуфти або  $\eta_{\text{IT}} = 1.0$  при блокуванні гідротрансформатора.

Чисельний розрахунок  $N_v$  при  $F = 1,8.2,4 = 4,32, M^2$ ;  $K_B \cdot F = 0,7.4,32 =$ 3,024 Η·  $c^2/m^2$ ;  $\psi$  =0,04;  $η_{\text{r}}$  =1 (гідротрансформатор відсутній);  $η_{\text{r}}$  = 0,85; при максимальній швидкості автомобіля  $V_{\text{max}}=90$  км/год беремо масу спорядженого автомобіля  $M_0 = 3700$  кг:

$$
N_v = \frac{0.04 \cdot 3700 \cdot 9.81 \cdot 90}{3600 \cdot 0.85 \cdot 1} + \frac{3.024 \cdot 90^3}{4.66 \cdot 10^4 \cdot 0.85 \cdot 1} = 97.8
$$
 kBr.

 Використовуючи потужність двигуна Nv, обчислену за формулою (1.28), визначають його максимальну потужність за формулою:

$$
N_{\text{max}} = \frac{N_v}{a\lambda + b\lambda^2 - c\lambda^3},\tag{1.29}
$$

де  $\lambda = (n_{\text{vmax}} / n_{\text{N}}) - \text{b}$ дношення частоти обертання колінчастого вала двигуна при максимальній швидкості до частоти обертання при максимальній потужності (коефіцієнт швидкохідності). Значення коефіцієнта швидкохідності приймають рівними:

 – для швидкохідних (V > 150 км/год) легкових автомобілів з бензиновими двигунами  $-\lambda = 0.9...1$ ;

– для бензинових двигунів без обмеження частоти обертання  $-\lambda = 1, 0, \ldots, 1, 1;$ 

– для бензинових двигунів з обмежувачем частоти обертання (вантажні автомобілі) –  $\lambda = 0.8...0.9$ ;

– для дизелів –  $\lambda = 0.9... 1.0$ .

Коефіцієнти а, b і с характеризують тип двигуна і спосіб сумішоутворення і становлять:

– для бензинових двигунів –  $a = b = c = 1$ ;

– для чотиритактних дизелів з неподіленими камерами згорання –  $a = 0.53$ ; b =  $1,56$ ;  $c = 1,09$ ;

– для двотактних дизельних двигунів – $a = 0.87$ ; b = 1,13; c = 1,0.

Чисельний розрахунок  $N_{\text{max}}$  при  $\lambda = 2600/2400 = 1,08$ ;  $a = b = c = 1$ :

107,47  $N_{\text{max}} = \frac{97,8}{1 \cdot 1,08 + 1 \cdot 1,08^2 - 1 \cdot 1,08^3} =$  $-1,08+1.1,08^2-1$  $=\frac{37,6}{1,100 \times 1,100^{2}+1,100^{3}}$  = 107,47 kBT.

Обчислену за рівнянням (28) максимальну потужність, округлюємо у бік збільшення до найближчого цілого значення.  $\rm N_{max}\!=\!108\,\rm kBr$ .

## **1.2.7 Розрахунок і побудова зовнішньої швидкісної характеристики двигуна**

Зовнішня швидкісна характеристика є залежністю ефективної потужності Ne, моменту Ме, питомої  $g_e$  і погодинної  $G_T$  витрат палива від числа обертів ne колінчастого вала двигуна при повному навантаженні.

Залежність ефективної потужності Ne у функції числа обертів ne колінчастого вала двигуна можна побудувати, використовуючи формулу С.Р.Лейдермана:

$$
N_e = N_{e \max} \left[ a + b \left( \frac{n_e}{n_N} \right) - c \left( \frac{n_e}{n_N} \right)^2 \right] \cdot \frac{n_e}{n_N}, \qquad (1.30)
$$

де n<sub>N</sub> - частота обертання колінчастого вала двигуна при максимальній (Nemax= Nmax) потужності;

Ne і ne – поточне значення потужності і частоти обертання колінчастого вала.

При побудові графіків, слід задатися 6…8-мома значеннями частоти обертання ne в діапазоні від nmin до nvmax. Мінімальну стійку частоту обертання колінчастого вала приймають рівною: для бензинових двигунів -  $n_{min} = 800 \text{xB}^{-1}$ ; для дизелів –  $n_{\text{min}} = 600 \text{xB}^{-1}$ .

Частоту обертання колінчастого вала при максимальній швидкості (nvmax) знаходять залежно від вибраного значення коефіцієнта швидкохідності за формулою:  $n_{Vmax} = \lambda \cdot n_N$ . Значення ефективного моменту Ме двигуна (Н·м) визначається за формулою:

$$
M_e = 9550 (N_e / n_e).
$$
 (1.31)

Поточні значення питомого  $g_e$  ( г/кВт·год) і погодинного  $G_T$  ( кг/год) витрат палива можна визначити за формулами:

$$
g_e = g_N \left[ 0.97 + 0.48 \left( \frac{n_e}{n_N} - 0.65 \right)^2 \right],
$$
 (1.32)

де  $g_N$  - ефективна витрата палива при  $N_{\text{emax}}$  (г/кВт·год); для бензинових двигунів:  $g_N = (250...350)$ , г/кВт·год; для дизелів:  $g_N = (215...285)$ , г/кВт·год;

$$
G_T = N_e \, g_e \, 10^{-3}.\tag{1.33}
$$

 Прийнявши для чисельних розрахунків мінімальні оберти колінчастого вала  $n_{min} = 800xB^{-1}$ , номінальні (при максимальній потужності) -  $n_N = 2400xB^{-1}$ і максимальні для не завантаженого автомобіля –  $n_{max} = 2600 \text{xs}^{-1}$ ,  $a = b = c = 1$ ,  $g_N = 255$  г/кВт·год (за прототипом) проводимо розрахунки, результати яких заносимо в таблицю 1.5.

| $n_e$ , XB. <sup>-1</sup> | $n_e/n_N$ | $(n_e/n_N)^2$ | $N_e$ , $\kappa B$ T | $M_e$ , $H_M$ | g <sub>e</sub> , | $G_T$ , кг/год |
|---------------------------|-----------|---------------|----------------------|---------------|------------------|----------------|
|                           |           |               |                      |               | г/кВт·год        |                |
| $n_1 = 800$               | 0,333     | 0,111         | 43,95                | 524,65        | 259,65           | 11,41          |
| $n_2 = 1200$              | 0,500     | 0,250         | 67,50                | 537,19        | 247.36           | 16,70          |
| $n_3 = 1600$              | 0.666     | 0.444         | 87,90                | 524,65        | 247,35           | 21,74          |
| $n_4 = 2000$              | 0,833     | 0,694         | 102,47               | 489,29        | 251,45           | 25,77          |
| $n_5 = 2400$              | 1,000     | 1,000         | 108,00               | 429,75        | 262,34           | 28,33          |
| $n_6 = 2600$              | 1,083     | 1,174         | 106,32               | 390,52        | 270,30           | 28,74          |

Таблиця 1.5 – Параметри зовнішньої швидкісної характеристики двигуна

 За даними таблиці. 1.5 будується зовнішня швидкісна характеристика двигуна: графіки  $N_e = f(n_e)$ ;  $M_e = f(n_e)$ ;  $g_e = f(n_e)$ ;  $G_T = f(n_e)$ 

Загальний вигляд типової зовнішньої швидкісної характеристики наведено на рисунку 1.2.

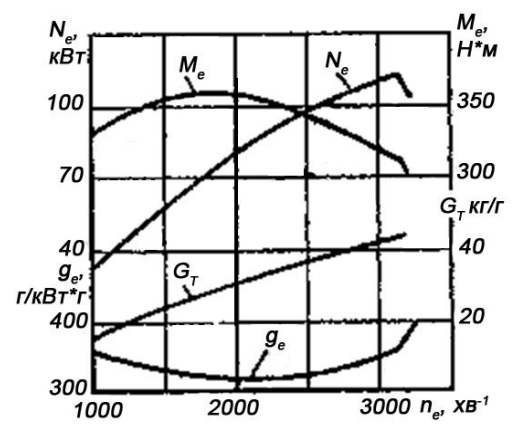

Рисунок 1.2 – Зовнішня швидкісна характеристика бензинового двигуна

Із швидкісної характеристики визначається також коефіцієнт пристосованості двигуна за відношенням:

$$
K = \frac{M_{\text{max}}}{\text{M}_{\text{N}_e}}.\tag{1.34}
$$

 Розрахункові значення *К* для бензинових двигунів знаходяться в межах  $K = 1.25...1.35.$ 

#### **1.2.8 Визначення робочого об'єму циліндрів двигуна**

Приймемо за прототипом (можна приймати за результатами теплового розрахунку двигуна) діаметр поршня D = 110 мм, хід поршня S =125 мм, кількість циліндрів двигуна і = 8.

Тоді робочий об'єм (літраж) V<sub>h</sub> циліндрів двигуна визначаємо за формулою:

$$
V_h = \frac{\pi \cdot D^2 \cdot S \cdot i}{\tau \cdot 10^6}, \quad \text{if} \quad (1.35)
$$

де τ - число тактів робочого процессу; τ =4. Чисельний розрахунок:

$$
V_h = \frac{3,14 \cdot 110^2 \cdot 125 \cdot 8}{4 \cdot 10^6} = 9,5,\text{J}.
$$

Розрахунок літражу двигуна можна також провести за формулою:

$$
V_h = \frac{N_{e\max} \cdot \tau \cdot 30}{p_e \cdot n_e}, \text{J} \tag{1.36}
$$

де  $N_{\text{e}} - \text{максималына}$  потужність двигуна в кВт;

ре - середній ефективний тиск, МПа;

ne – частота обертання колінчастого вала двигуна при максимальній потужності, хв. 1.

Взагалі обчислення робочого об'єму циліндрів двигуна можна здійснювати, виходячи з різних режимів роботи двигуна, наприклад, при Nemax або Мemax. Значення Ne, ne і ре повинні відповідати вибраному режиму роботи двигуна.

Наприклад, середній ефективний тиск р<sub>е</sub> в МПа при М<sub>max</sub> може мати наступні значення: чотиритактний –  $p_e=0.59...0.68$  МПа, двотактний –  $p_e =$ 0,49…0,69 МПа; дизель: чотиритактний –  $p_e = 0.54...0.72$  МПа, двотактний –  $p_e$  $= 0.44...0.64$  МПа. Приймемо для чотиритактного дизеля  $p_e = 0.7$ МПа.

Для вибраного значення р<sub>е</sub> у формулу (1.35) підставимо значення N<sub>e</sub> i n<sub>e</sub>, відповідні максимальному крутному моменту  $M_{\text{max}} = 537, 19$  Нм. Значення вказаних параметрів параметри визначаються за допомогою, побудованою вище, зовнішньої швидкісної характеристики або з таблиці 1.5.

Чисельний розрахунок робочого об'єму циліндрів двигуна:

$$
V_h = \frac{67,5 \cdot 4 \cdot 30}{0,7 \cdot 1200} = 9,6, \, \text{J}.
$$

Приймаємо за прототипом  $V_h = 9.5$ , л.

#### **1.2.9 Визначення параметрів трансмісії автомобіля**

*Передавальне число головної передачі* визначають за умови забезпечення заданої максимальної швидкості автомобіля V<sub>max</sub> (в м/с) при прийнятому значенні  $n_{max}$  за формулою:

$$
i_0 = \frac{2 \cdot \pi \cdot n_{\text{max}} \cdot r_{\text{k}}}{60 \cdot i_s \, i_{\text{KB}} \, i_{\text{A}} V_{\text{max}}},\tag{1.37}
$$

де i0 – передавальне число головної передачі;

 $r_{K}$  – радіус колеса, м; для чисельного розрахунку  $r_{K} = 0.358$  м;

 $i_{KB}$  - передавальне число КП на вищій ступені; приймаємо  $i_{KB} = 1$ ;

 iд - передавальне число вищої ступені додаткової передачі (роздавальна коробка, демультиплікатор);  $i_{\pi} = 1$ (відсутні);

 is - ковзання гідротрансформатора. Якщо в гідротрансформаторі передбачено блокування, а також у випадку вживання трансмісії механічного типу, коли гідротрансформатор відсутній,  $i_s = 1$ . На вищому швидкісному режимі is = 0,97… 0,98. Якщо в трансмісії автомобіля не передбачена прискорювальна передача, то вищою є пряма передача, а  $i_{KB} = 1$ . За наявності прискорювальної передачі приймають  $i_{KB} = 0.75...0.85$ . Передавальне число вищої ступені додаткової передачі вибирають у межах  $i_{\text{I}} = 1, 0...1, 5$  [7]. Чисельний розрахунок:

$$
i_0 = \frac{2 \cdot 3{,}14 \cdot 2600 \cdot 0{,}358}{60 \cdot 1 \cdot 1 \cdot 1 \cdot 25} = 3{,}897.
$$

Приймаємо  $i_0 = 3.9$ .

*Передавальне число КП на першій передачі* визначається з умови можливості подолання автомобілем при рівномірному русі заданого максимального дорожнього опору ψmax.

Передавальне число КП на першій передачі визначають за формулою:

$$
\mathbf{i}_{\kappa 1} = \frac{\psi_{\max} \, \mathbf{M}_a \, \mathbf{g} \, \mathbf{r}_{\kappa}}{\mathbf{M}_{\text{e max}} \, \mathbf{i}_0 \, \mathbf{i}_\pi \eta_\text{r}},\tag{1.38}
$$

де М<sub>етах</sub> – максимальний крутний момент двигуна,  $H \cdot w$ ;

 $\eta_{\rm T}$  — ККД трансмісії;  $\eta_{\rm T}$  = 0,9.

Чисельне значення:

$$
i_{\text{kl}} = \frac{0,263 \cdot 7200 \cdot 9,81 \cdot 0,358}{537,19 \cdot 3,9 \cdot 1 \cdot 0,9} = 3,53.
$$

Отримане передавальне число iкi, необхідно перевірити по умові забезпечення зчеплення провідних коліс з дорогою.

Максимально можливе передавальне число коробки на першій передачі по умові зчеплення провідних коліс визначають за формулою:

$$
i_{\varphi} = \frac{\varphi \cdot m_{p2} M_2 g r_{\kappa}}{M_{e \max} i_0 i_{\partial} \eta_m},
$$
\n(1.39)

де  $\varphi$  – коефіцієнт зчеплення (значення, що рекомендуються  $\varphi = 0.2...0.8$ ); приймаємо $\omega$  = 0.5;

 $m_{p2}$  – коефіцієнт зміни нормальних реакцій на ведучих (задніх) колесах автомобіля (при розгоні m<sub>p2max</sub> = 1,15…1,20);

 $M_2 = (M_a \cdot a)/l_a$  – маса, що приходиться на задні ведучі колеса автомобіля в статичному положенні; М<sub>2</sub>·g = 48030 Н (с. 8);

 $L = (a + b)$  - колісна база автомобіля;

 а, b - відстані від центра мас автомобіля до переднього або заднього мостів відповідно. Якщо проектується автомобіль зі всіма ведучими колесами, то m<sub>pmax</sub> = 1, a  $G_2 = G_a$ .

Можливість руху автомобіля на дорогах з прийнятим коефіцієнтом зчеплення буде забезпечена за умови дотриманні нерівності  $i_{\omega} \ge i_{\kappa l}$ .

Чисельний розрахунок:

$$
i_{\varphi} = \frac{0,5 \cdot 1,2 \cdot 48030 \cdot 0,358}{537,19 \cdot 3,9 \cdot 1 \cdot 0,9} = 5,47.
$$

Отже умова виконується.

Передавальне число першої ступені коробки передач автомобіля з гідромеханічною трансмісією визначають за умови забезпечення зчеплення ведучих коліс з дорогою за формулою:

$$
\mathbf{i}_{\kappa1} = \frac{\mathbf{m}_{\text{p2}} \mathbf{M}_2 \mathbf{g} \varphi \mathbf{r}_{\kappa}}{\mathbf{M}_{\text{e max}} \mathbf{i}_0 \mathbf{i}_\mu \mathbf{k}_{\text{max}} \eta_\text{r}},\tag{1.40}
$$

де кmax – максимальне значення коефіцієнта трансформація крутного моменту гідротрансформатора;

 $\varphi = 0.8...1.0 -$  коефіцієнт зчеплення.

Коефіцієнт трансформації к<sub>тах</sub> визначають на підставі вибраної за прототипом безрозмірної характеристики гідротрансформатора.

*Визначення передавальних чисел проміжних ступеней коробки передач*. Передавальні числа проміжних передач вибирають з умови забезпечення оптимальних показників тягово-швидкісних і паливно-економічних властивостей.

Перш за все доцільно визначати передавальне число на вищій передачі,

яке визначають за формулою:

$$
i_{\rm B} = \frac{0,104 \cdot (0,90...1,00) \cdot n_{\rm emax} \cdot r_k}{V_{\rm max}}.
$$
 (1.41)

Чисельний розрахунок при коефіцієнті, рівному 1,00 і  $V_{\text{max}}$  = 25 м/с:

$$
i_{\rm B} = \frac{0,104 \cdot 1,00 \cdot 2600 \cdot 0,358}{25} = 3,87.
$$

Визначають максимальну тягову силу при найтяжчих умовах руху автомобіля (грунтова дорога, підйом  $\alpha=12^0$ ; V = 5 км/год. = 1,38 м/с;  $f_{\text{kmax}}$  = 0,05) за формулою:

$$
P_{k\max} = M_a \cdot g \cdot (f_{k\max} \cdot \cos \alpha + \sin \alpha). \tag{1.42}
$$

Чисельне значення:

$$
P_{k\,\text{max}} = 7200.9,81 \cdot (0,05 \cdot \cos 12^0 + \sin 12^0) = 18139 \,\text{H}.
$$

Сила зчеплення коліс з дорогою:

$$
P_{\varphi} = M_2 \cdot g \cdot \varphi. \tag{1.43}
$$

Чисельне значення при  $\omega = 0.5$ :

$$
P_{\varphi} = 4900.9,81.0,5 = 24035
$$
 H.

Тобто необхідна для руху автомобіля без буксування умова ( $P_{k\max} \leq P_{\varphi}$ ) виконується.

Визначають передавальне число трансмісії за формулою:

$$
i_{\rm T} = \frac{P_{k\max} \cdot r_k}{M_{eN} \cdot \eta_T} \,. \tag{1.44}
$$

Чисельне значення:

$$
i_{\rm T} = \frac{18139 \cdot 0,358}{429,75 \cdot 0,9} = 16,79.
$$

Мінімальна кількість ступеней в коробці передач визначається за формулою:

$$
k = 1 + \frac{\lg(i_T / i_s)}{\lg(n_{eN} / n_M)}.
$$
\n(1.45)

Чисельне значення при  $n_M$  = 1200 хв<sup>-1</sup> (оберти колінчастого вала при максимальному крутному моменті, взято з таблиці 1.5):

$$
k = 1 + \frac{\lg(16,79/3,87)}{\lg(2400/1200)} = 3,12.
$$

Можна приймати чотириступеневу коробку передач.

Звичайно застосовується наступна кількість передач переднього ходу: – легкові автомобілі середнього класу і малолітражні – 4…5;

– вантажні автомобілі вантажопідйомністю 3…10т – 5… 6;

– вантажні автомобілі більшої вантажопідйомності – 8…20.

При вирішенні питання про вибір кількості передач необхідно також враховувати досвід автомобілебудування і тенденції його розвитку.

В цілях уніфікації , а також за автомобілем-прототипом приймаємо *k* =5, що відповідає п'ятиступеневим коробкам передач автомобілів ЗИЛ 5301 і ЗИЛ 130.

Дослідним шляхом встановлено, що найкраща динамічність автомобіля досягається в тому випадку, коли передавальні числа КП змінюються відповідно до закону геометричної прогресії.

Визначимо знаменник геометричної прогресії:

$$
q = {}^{k-1} \sqrt{i} \overline{i} \overline{j} \; i}.
$$
 (1.46)

Чисельне значення:

$$
q = \sqrt[5-1]{16,79/3,87} = 1,44.
$$

Передавальне число на першій передачі:

$$
i_1 = \frac{i_T}{i_0} \,. \tag{1.47}
$$

Чисельне значення:

$$
i_1 = \frac{16,79}{3,9} = 4,3.
$$

Передавальні числа на наступних передачах визначають за формулою:

$$
i_k = \frac{i_{k-1}}{q}.\tag{1.48}
$$

Чисельні значення:

$$
i_2 = \frac{i_1}{q} = \frac{4,3}{1,44} = 2,99;
$$
  $i_3 = \frac{i_2}{q} = \frac{2,99}{1,44} = 2,08;$   $i_4 = \frac{i_3}{q} = \frac{2,08}{1,44} = 1,44;$   
 $i_5 = \frac{i_4}{q} = \frac{1,44}{1,44} = 1,00$  (пряма передача).

Передавальне число передачі заднього ходу визначають із залежності:  $i_x = (0.85...0.9) \cdot i_1.$  (1.49)

Чисельне значення знайдемо, прийнявши  $i_{\text{xx}} = 0.9 \cdot i_1$ . Отже:

$$
i_{\rm xx} = 0.9 \cdot 4.3 = 3.87.
$$

*Гідромеханічна трансмісія*. При тяговому розрахунку автомобіля з гідромеханічною трансмісією на підставі формули подібності машин з лопатковими колесами визначають активний (найбільший) діаметр D коліс гідротрансформатора :

$$
D = \sqrt[5]{\frac{M_{\mu} \cdot 10^{-3}}{\lambda_{\mu} \cdot \rho \cdot n_{\mu}^{2} \cdot g}}\,,\tag{1.50}
$$

де  $M_H$  - момент на насосному колесі, кНм;

 $\lambda_{\rm H}$  - коефіцієнт моменту на насосному колесі, хв<sup>2</sup>/м·об<sup>2</sup>;

 $p = 800...900 \text{ кг/m}^3$  - щільність рідини в ГТ;

 $n_{\text{H}}$  - швидкість обертання насосного колеса,хв.<sup>-1</sup>.

Розрахунковий режим вибирають з умов забезпечення найкращих тяговошвидкісних властивостей і паливної економічності автомобіля. При цьому чисельне значення коефіцієнта моменту М<sub>н</sub> береться по безрозмірній характеристиці гідротрансформатора при передавальному відношенні  $i_{\text{IT}}$ рівному нулю. Момент  $M_H$  і відповідне йому число обертів n<sub>н</sub> насосного колеса дорівнюють моменту Me і числу обертів ne колінчастого вала двигуна. В рівняння (1.49) підставляються відповідні значення моменту Me і числа обертів ne з швидкісної характеристики. Розрахункове значення ne, при якому визначається момент двигуна Ме, приймають рівним:

– для легкових автомобілів з бензиновим двигуном –  $n_e = (0,3..0,45) n_n$ ;

– для вантажних автомобілів і автобусів з бензиновими двигунами – ne = 0,5  $...0.75)$  n<sub>n</sub>;

– для автомобілів з дизелями –  $n_e = (0.75...0.85) n_n$ .

#### **2 РОЗРАХУНОК ПОКАЗНИКІВ ДИНАМІЧНОСТІ АВТОМОБІЛЯ**

#### **2.1 Показники динамічності при рівномірному русі.**

При рівномірному русі автомобіля визначають наступні показниками його тягової динамічності: максимальну швидкість V<sub>max</sub> руху при заданих дорожніх умовах; значення коефіцієнтів опору дороги ψ max при русі автомобіля на нижчій передачі і  $\psi_{v}$  – на вищій передачі, а також відповідні їм величини динамічного фактора Dmax і Dv.

При вказаних розрахунках використовують методи силового балансу і побудови динамічної характеристики, які в своїй основі є графо-аналітичними методами.

#### **2.1.1 Метод силового балансу.**

При русі автомобіля рушійні сили зрівноважуються дією сил опору руху. При цьому рівняння тягового балансу в загальному випадку має вигляд:

$$
\mathbf{P}_{\mathrm{T}} = \mathbf{M}_{\mathrm{Ko,n}} / \mathbf{r}_{\mathrm{K}} = \mathbf{P}_{\mathrm{fix}} \pm \mathbf{P}_{\mathrm{h}} + \mathbf{P}_{\mathrm{w}} \pm \mathbf{P}_{\mathrm{j}} = \mathbf{P}_{\mathrm{w}} + \mathbf{P}_{\mathrm{w}} \pm \mathbf{P}_{\mathrm{j}}.
$$
 (2.1)

де М<sub>кол</sub> – крутний момент, що підводиться до коліс;

 $P_{\psi} = P_{fk} \pm P_h -$  спільний опір руху автомобіля від втрат на кочення коліс і підйом автомобіля:

 $P_{\psi} = P_{fk} \pm P_h = M_a \cdot g (f_k \cdot \cos \alpha \pm \sin \alpha) = M_a \cdot g \cdot \psi.$  (2.2) При малих  $\alpha$  (i = 0) i  $\psi = f_{k} + i = f_{k}$ .

У разі рівномірного руху автомобіля сила інерції Р<sub>і</sub> дорівнює нулю, а рівняння (2.1) набуває вигляду:

$$
P_T = P_{\psi} + P_{\psi}.
$$
 (2.3)

При вирішенні задач, пов'язаних з визначенням динамічних властивостей автомобіля користуються його тяговою характеристикою. При цьому використовується зовнішня швидкісна характеристика двигуна.

Будують тягову характеристику, в основному, за методом А.Н. Островцева.

Вона представляє собою графіки залежностей  $P_r = f(V)$  *i*  $P_a = P_T - P_w = f(V)$ , де  $P_a$  –вільна сила, яка представляє собою різницю між силою тяги и силою опору повітря. Крім того, в тяговій характеристиці представлені залежності  $P_w = f(\psi)$  – сили опору дороги від коефіцієнта дорожнього опору при різному завантаженні автомобіля і  $P_{34} = f(\phi)$  – максимальної сили зчеплення за умовами зчеплення ведучих коліс з дорогою, а також – сили тяги від коефіцієнта зчеплення при різному завантаженні автомобіля.

Для побудови графіків силового балансу ведуть розрахунки для всіх передач автомобіля, а результати розрахунків заносять в таблицю або в окремі таблиці (по передачах ). Зразок – таблиця 2.1.

| Передача | Показники                   |        | Значення показників при відповідних п <sub>е</sub> і Ме<br>800<br>1200<br>1600<br>2000<br>2400<br>2600<br>489,29<br>537,19<br>429,75<br>390,52<br>524,65<br>1,79<br>5,82<br>2,68<br>3,58<br>4,48<br>5,37<br>22119<br>20628<br>18118<br>226480<br>16464<br>9,7<br>21,72<br>38,76<br>60,69<br>87,20<br>13101<br>22080<br>20567<br>18031<br>3363<br>226458 |  |  |  |  |  |  |  |  |
|----------|-----------------------------|--------|----------------------------------------------------------------------------------------------------|--|--|--|--|--|--|--|--|
|          | $\Pi_e$ , XB. <sup>-1</sup> |        |                                                                                                    |  |  |  |  |  |  |  |  |
|          | Mе, Нм                      | 524,65 |                                                                                                    |  |  |  |  |  |  |  |  |
|          | V, M/c                      |        |                                                                                                    |  |  |  |  |  |  |  |  |
| $1 - ma$ | $P_T$ , H                   | 22119  |                                                                                                    |  |  |  |  |  |  |  |  |
|          | $P_w$ , H                   |        |                                                                                                    |  |  |  |  |  |  |  |  |
|          | $P_a$ , H                   | 22109  |                                                                                                    |  |  |  |  |  |  |  |  |
|          | V, M/c                      |        |                                                                                                    |  |  |  |  |  |  |  |  |
| $2 - ra$ | $P_T$ , H                   |        |                                                                                                    |  |  |  |  |  |  |  |  |
|          | $P_w$ , H                   |        |                                                                                                    |  |  |  |  |  |  |  |  |
|          | $P_a$ , H                   |        |                                                                                                    |  |  |  |  |  |  |  |  |
| Іт. д    |                             |        |                                                                                                    |  |  |  |  |  |  |  |  |

Таблиця 2.1– Показники тягової характеристики автомобіля

Значення п<sup>е</sup> і Me заповнюються з таблиці 1.5.

Швидкості руху автомобіля на різних передачах залежно від частот обертання колінчастого вала n<sup>e</sup> визначаються за формулою:

$$
V = \frac{2 \cdot \pi \cdot r_{k} \cdot n_{e}}{60 \cdot i_{0} \cdot i_{\kappa i} \cdot i_{\chi}}, \text{m/c.}
$$
 (2.4)

Силу тяги  $P<sub>r</sub>$  на ведучих колесах автомобіля визначають за формулою:

$$
P_{\rm T} = \frac{M_{\rm e}i_0 i_{\rm ki} i_{\rm l\bar l}}{r_{\rm k}}, \, H \tag{2.5}
$$

Силу Р<sup>w</sup> опору повітря руху автомобіля знаходять за формулою:

$$
P_w = K_B \cdot F \cdot V^2 \,, \, H \tag{2.6}
$$

Вільна сила Рa, яка представляє собою різницю між силою тяги и силою опору повітря визначається за формулою:

$$
\mathbf{P}_{\mathbf{a}} = \mathbf{P}_{\mathbf{T}} - \mathbf{P}_{\mathbf{w},} \tag{2.7}
$$

За даними таблиці 2.1 будують середню частину графіка силового балансу, зразок якого наведено на рисунку 2.1[7].

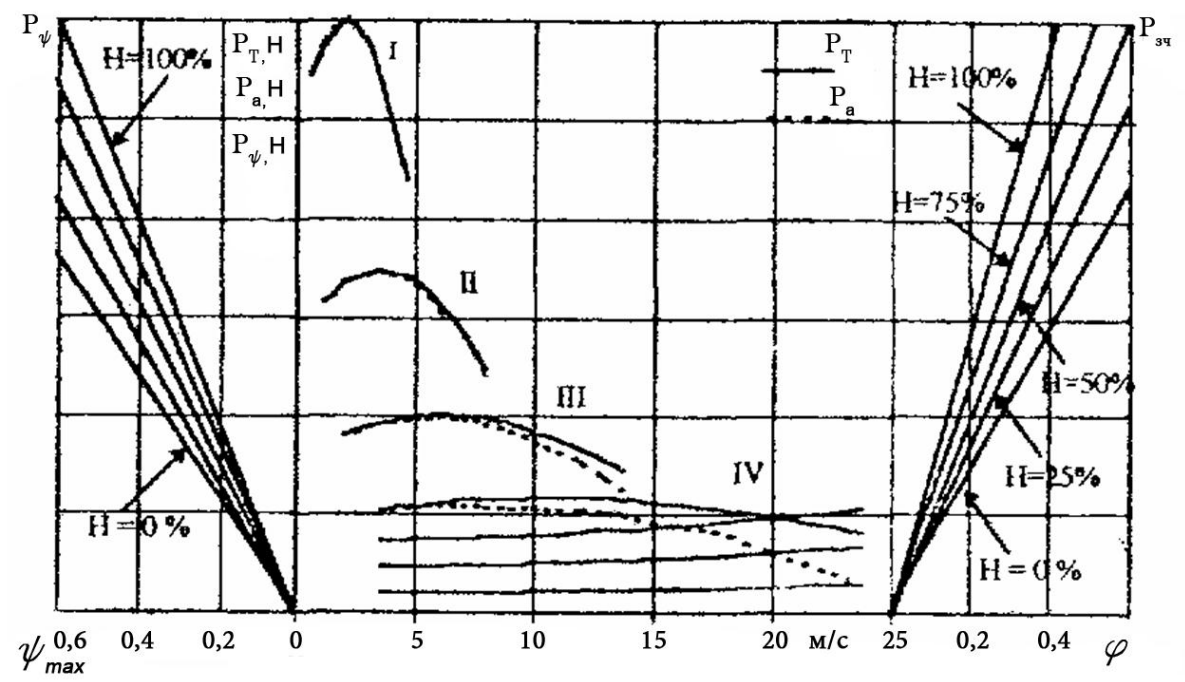

Рисунок 2.1 – Силовой баланс автомобіля.

Ліву и праву частини графіка будують на основі наступних залежностей:

$$
P_{\psi} = \psi \left( M_0 + M_x \right) g, H; \tag{2.8}
$$
  
\n
$$
P_{34} = \varphi \cdot M_{34} g, H, \tag{2.9}
$$

де М0 – споряджена маса автомобіля, кг;

Мх – маса завантаженого автомобіля, кг;

 Мзч – маса автомобіля, яка припадає на ведучі колеса, при відповідному стані завантаження, кг;

 $\varphi$  – коефіцієнт зчеплення  $(\varphi = 0, 1...0, 8)$ . М<sub>зч</sub> визначають при нульовому і повному завантаженнях. Для інших станів завантаження приблизно приймають, що зчіпна маса пропорційна загальній масі автомобіля, тобто:

$$
M_{3H} = M_{20} + \kappa G \cdot M_X, \qquad (2.10)
$$

де М20 – частина спорядженої маси автомобіля, яка приходиться на ведучі колеса;

 $kG$  -коефіцієнт завантаження;  $kG = 0$ ; 0,25; 05; 0,75; 1,0.

Для повноприводного автомобіля:

$$
M_{3H} = M_0 + \kappa_G M_X. \tag{2.11}
$$

#### **2.1.2 Метод динамічної характеристики**

Динамічна характеристика будується на основі тягової характеристики автомобіля. Вона є графіком залежності динамічного фактора D від швидкості руху автомобіля V на всіх передачах.

Величину динамічного фактора визначають за формулою:

$$
D = \frac{P_T - P_w}{M_a \cdot g} = \frac{P_a}{M_a \cdot g},
$$
\n(2.12)

де  $P_a = P_T - P_w - 3a\pi\mu\mu\kappa$ ова (вільна) сила тяги, котра може бути використана на подолання сил опору дороги та розгону автомобіля.

Беручи до уваги рівняння тягового балансу автомобіля і припускаючи  $\cos\alpha = 1$ , а  $\sin\alpha = 0$ , вираз для динамічного фактора можна записати так [6]:

$$
D = \varphi \cdot \cos \alpha \pm \sin \alpha \pm (\delta / g) \cdot \frac{dV}{dt}, \quad \text{afo} \quad D = \psi \pm (\delta / g) \cdot \frac{dV}{dt}.
$$
 (2.13)

При усталеному русі автомобіля  $D = \psi$ .

Для побудови динамічної характеристики автомобіля, використовуючи дані таблиці 2.1, складають таблицю 2.2.

|            | l передача |  |        | 2 передача | 3 передача і т.д. |             |      |
|------------|------------|--|--------|------------|-------------------|-------------|------|
| $V_{,M}/c$ | $P_a$ , H  |  | V, M/c | $P_a$ , H  |                   | $V$ , $M/C$ | Т.Д. |
|            |            |  |        |            |                   |             |      |
|            |            |  |        |            |                   |             |      |
| д.         |            |  |        |            |                   |             |      |

Таблица 2.2 – Показники для побудови динамічної характеристики автомобіля

Значення швидкості V і вільної сили Ра на ведучих колесах і на різних передачах КП переносять з таблиці 2.1.

Щоб не перераховувати при кожній зміні навантаження величину динамічного фактора, динамічну характеристику доповнюють номограмою завантажень. З цією метою вісь абсцис динамічної характеристики продовжують вліво і наносять на ній шкалу навантажень Н %. З нульової точки шкали завантажень будують вісь ординат і наносять на ній шкалу динамічного фактора  $D_0$  для не завантаженого автомобіля. Величину масштабу «а<sub>0</sub>» в мм для шкали « $D_0$ » знаходять із співвідношення:

$$
a_0 = \frac{a \cdot D_0}{D} = a \cdot \frac{G_a}{G_0}, \text{MM},
$$
 (2.14)

де *а* - масштаб шкали динамічного фактора D для повністю завантаженого автомобіля, мм.

Рівнозначні ділення шкал D і D<sup>о</sup> сполучають між собою прямими лініями і отримують номограму завантажень.

Зразок графіка динамічної характеристики з номограмою навантажень наведено на рисунку 2.2 [7].

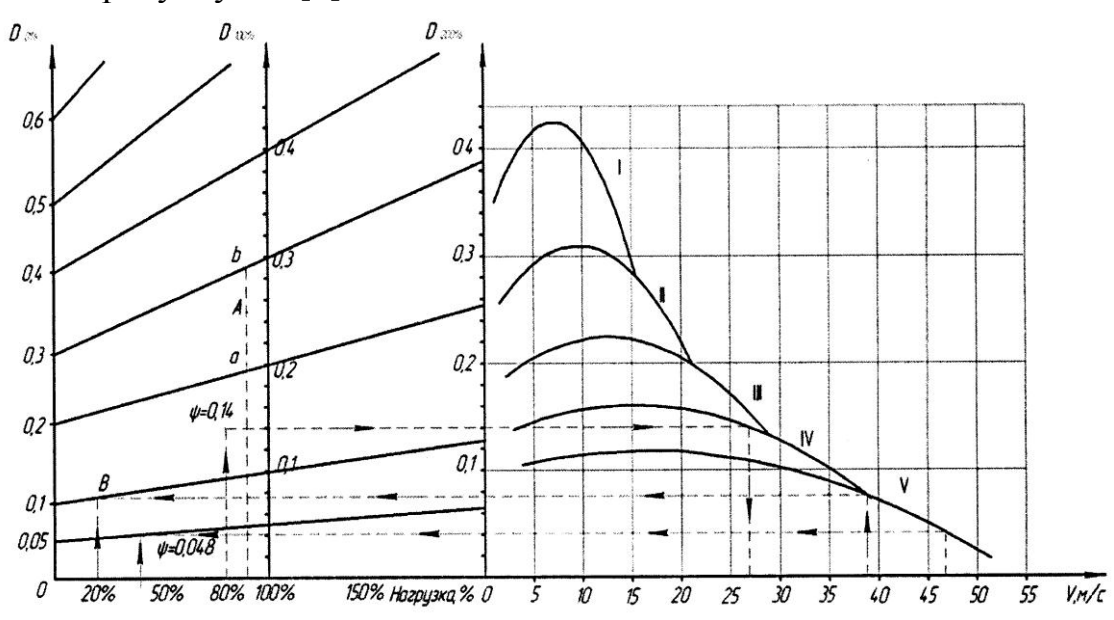

Рисунок 2.2 – Зразок динамічної характеристики з номограмою навантажень

Деякі приклади використання динамічної характеристики.

Так, на рисунку 2.2 штрих-пунктирною лінією показано, що при навантаженні Н=40% і швидкості автомобіля  $V_a = 47$  м/с коефіцієнт  $\psi = 0.048$ . При Н=80% і  $\psi$ =0,14 максимальна швидкість автомобіля  $V_a = 27$  м/с, а при  $V_a =$ 39 м/с і ψ=0,10 навантаження на автомобіль не повинно перевищувати 20% (точка В).

Горизонтальна лінія, проведена через точку перетину вертикальної лінії з кривою динамічного фактора, може пройти або вище правого верхнього кінця, або нижче лівого нижнього кінця похилої прямої, яка відповідає заданому значенню  $\psi$ . Останнє означає, що при  $D > \psi$  для руху автомобіля зі сталою швидкістю необхідно зменшити подачу палива (робочої суміші), тобто тягу. У другому випадку рівномірний рух неможливий, оскільки D < ψ навіть при максимальній подачі палива (робочої суміші) і навантаженні, рівному нулю, (рівномірний рух при  $D = \psi$ ).

Щоб оцінити можливість роботи автомобіля без буксування ведучих коліс при різному завантаженні автомобіля, необхідно зіставити величини динамічних факторів за умовами тяги D і зчеплення D<sub>0</sub>. Таке зіставлення виконують за допомогою графіка контролю буксування, що характеризує

величини динамічного фактора  $D_{\omega}$  по зчепленню при різних значеннях навантаження і коефіцієнта зчеплення.

Значення динамічних факторів по зчепленню завантаженого  $D_{\phi}$ , і не завантаженого автомобіля Dоφ при різних значеннях коефіцієнта зчеплення визначають за формулами:

$$
D_{\varphi} = \frac{M_2}{M_a} \cdot \varphi; \qquad D_{0\varphi} = \frac{M_{02}}{M_0} \cdot \varphi.
$$
 (2.15)

і відкладають, відповідно, по осях D і  $D_0$  у тому ж масштабі.

Значення  $D_{\varphi}$  і  $D_{0\varphi}$ , обчислені для однакових коефіцієнтів зчеплення  $\varphi$ сполучають між собою прямими пунктирними лініями. Над кожною пунктирною лінією вказують значення коефіцієнта зчеплення.

Динамічна характеристика, доповнена номограмою навантажень і графіком контролю буксування, називається динамічним паспортом автомобіля. Зразок динамічного паспорту показано на рисунку 2.3[7] .

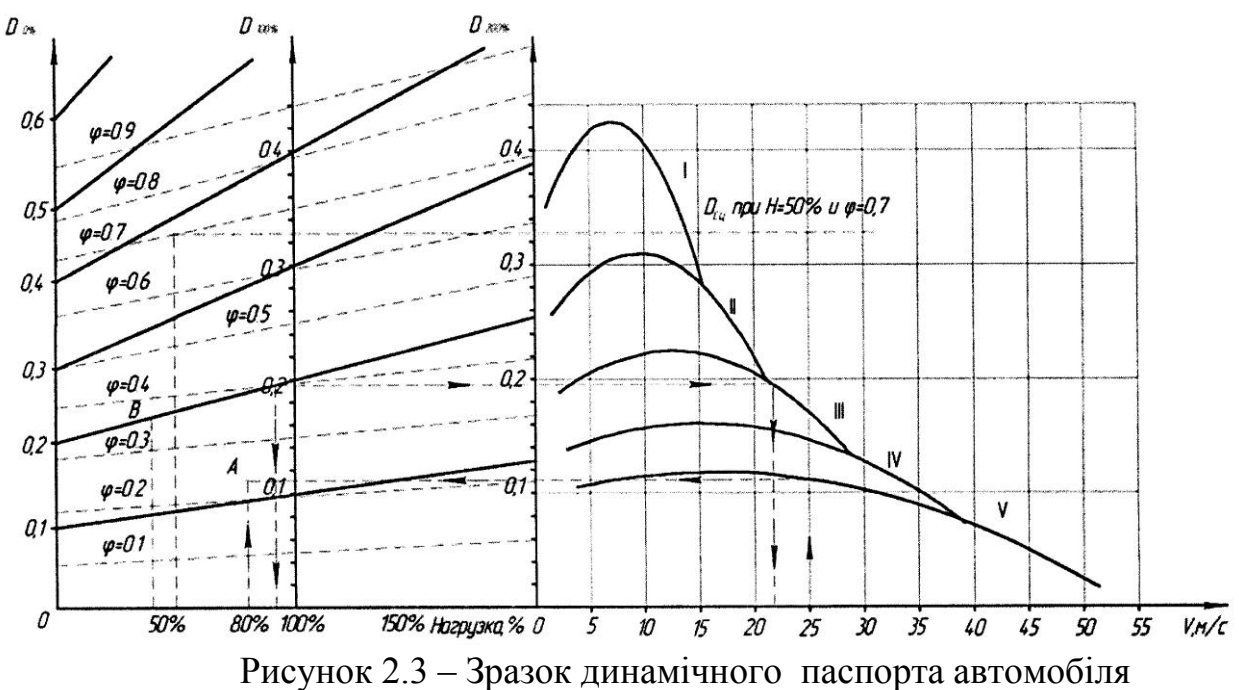

За допомогою динамічного паспорта автомобіля, можна встановити обмеження, які накладаються на його рух я зчепленням коліс з дорогою. При необхідності визначення мінімального значення коефіцієнта зчеплення φ при заданих навантаженні і швидкості. По заданих Н і V<sub>a</sub> і похилих штрихових лініях знаходять Dφ.

Так при швидкості  $V_a = 25$  м/с і навантаженні Н=80% коефіцієнт ф=0,23 (точка А).

При визначенні залежності між заданим навантаженням (наприклад, H=40%) коефіцієнтом опору руху автомобіля  $\psi$  (наприклад  $\psi$ =0,2) проводять вертикальну лінію через точку, що відповідає заданому навантаженню, на ній відкладають задане значення коефіцієнта ψ і по похилих штрихових лініях визначають коефіцієнт φ. У даному випадку φ=0,37 (точка В).

При відомих навантаженні Н і коефіцієнті φ можна визначити максимальні значення  $\psi$  і  $V_a$ . Якщо H=50% і ф=0,7, то коефіцієнт  $\psi$ =0,38 (суцільна похила лінія над штрих-пунктирною). При такому значенні ψ автомобіль може рухатись лише на першій передачі з прикритою дросельною заслінкою.

При коефіцієнтах  $\psi=0.20$  і  $\varphi=0.4$ , а також навантаженні Н=90% швидкість автомобіля  $V_a = 22$  м/с.

Динамічний паспорт автомобіля, як було показано, дозволяє визначати тягово-швидкісні якості автомобіля в конкретних умовах його експлуатації .

#### **2.2 Показники динамічності автомобіля при нерівномірному русі**

Показниками динамічності автомобіля при нерівномірному русі є прискорення (сповільнення), час і шлях розгону (гальмування) автомобіля в певному інтервалі зміни швидкості. Нерівномірний рух може бути прискореним або сповільненим. Величини прискорень, що розвиваються автомобілем на різних передачах, визначають за формулою:

$$
j = \frac{D - \psi}{\delta} \cdot g, \quad M/c^2 \tag{2.16}
$$

де  $\psi$  – коефіцієнт опору дороги для даної швидкості автомобіля, який для заданої швидкості можна визначати за формулою:

$$
f_{k} = f_{0} \left( 1 + \frac{V_{\text{max}}^{2}}{2 \cdot 10^{4}} \right); \quad f_{0} = 0.012...0.018; \quad \psi = f_{k} + i; \quad \text{IPM} \quad i = 0 \quad \psi = f_{k} \quad i \quad \psi_{0} = f_{0};
$$
\n
$$
\psi = \psi_{0} \left( 1 + \frac{V_{\text{max}}^{2}}{2 \cdot 10^{4}} \right), \tag{2.17}
$$

δ – коефіцієнт, що враховує інерцію обертових мас, який визначають за емпіричною формулою:

$$
\delta = 1,04 + 0,04I_{\kappa}^{2} \,. \tag{2.18}
$$

Орієнтовні значення максимальних прискорень (у м/с<sup>2</sup>) при розгоні автомобіля з максимальною інтенсивністю складають: для легкових автомобілів  $-2,0$  ...2,5 на першій і 0,8 ... 1,2 - на вищій передачах; для вантажних автомобілів відповідно  $-1.7...2.0 \text{ i } 0.25...0.5$ ; для автобусів  $-1.8$  $\ldots$  2,3 i 0,4  $\ldots$  0,8.

Найчастіше прискорення визначають для руху автомобіля по дорозі з коефіцієнтом опору  $\psi = 0.02...0.04$ .

У зв'язку з останнім зауваженням для визначення прискорень можна користуватися формулою:

 $j = dV/dt = 9.81 \cdot (D - 0.04) / (1 + \sigma_1 \cdot I_{\kappa}^2 + \sigma_2), M/c^2$  $(2.19)$ 

За результатами розрахунків будують таблицю за зразком, який наведено нижче (таблиця 2.3) .

| V, км/год. | - - - - | 3 7 2 | ₩ | $D - \psi$ | $j$ , $M/c2$ |
|------------|---------|-------|---|------------|--------------|
|            |         |       |   |            |              |
|            |         |       |   |            |              |
| 1 Т. Д.    |         |       |   |            |              |

Таблиця 2.3 – Параметри руху автомобіля при розгоні

При побудові графіків, представлених на рисунку 2.4 значення V і D переносять з таблиці 2.2. Для швидкостей V < 30 км/год залежність втрат на опір дороги від швидкості автомобіля можна не враховувати.

Значення величин V i D обчислюють для кожної з передач коробки передач (у разі необхідності – і додаткової коробки) як мінімум при 6…8 значеннях кутової швидкості із швидкісного діапазону двигуна. За результатами розрахунків будують графік прискорень (рисунок 2.4) автомобіля.

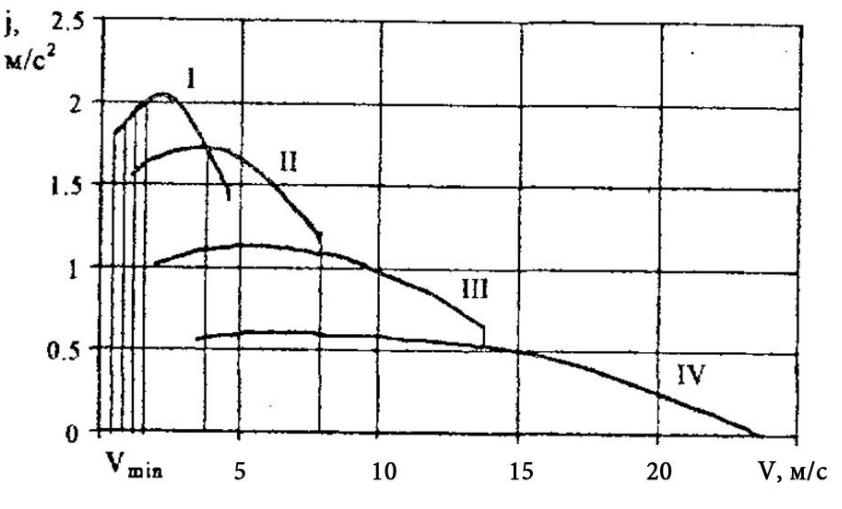

Рисунок 2.4 – Графік прискорень автомобіля

Час tр і шлях Sр розгону автомобіля визначають графоаналітичним способом. З цією метою криві прискорень розбивають на інтервали і вважають, що в кожному інтервалі зміни швидкості автомобіля відбувається з постійним прискоренням jср, величину якого визначають за формулою:

$$
J_{cp} = 0.5 (j_{\Pi} + j_{\kappa}),
$$
\n(2.20)

де jп і jк – прискорення на початку і в кінці інтервалу зміни швидкостей.

Для більшої точності розрахунку інтервали швидкості ∆V беруть рівними 2 … 3 км/год. на 1-ой передачі, 5 … 10 км/год. на проміжних передачах і 10…15 км/год. – на вищій передачі.

Визначивши величину середнього прискорення j<sub>cp</sub> знаходять час розгону  $t_p$  автомобіля при зміні швидкості його руху від  $V_{\pi}$  до  $V_{\kappa}$ :

$$
\Delta t_i = \frac{V_{\kappa} - V_n}{3.6 j_{cp}} = \frac{\Delta V_i}{3.6 j_{cp}}
$$
\n(2.21)

де  $V_{II}$  і  $V_{K}$  – швидкості на початку і в кінці інтервалів зміни швидкості.

Тоді, загальний час розгону від мінімально стійкої V<sub>min</sub> до кінцевої V<sub>max</sub> швидкості буде дорівнювати:

$$
t_p = \Delta t_1 + \Delta t_2 + ... + \Delta t_n.
$$
 (2.22)

По значеннях t<sub>p</sub>, що обчислюються для різних швидкостей, будують криву часу розгону (наведено нижче), починаючи з  $V_{\text{min}}$ , для якої  $t = 0$ .

Для швидкості V<sub>1</sub> відкладають значення  $\Delta t_1$ , для швидкості V<sub>2</sub> –значення  $(\Delta t_1 + \Delta t_2)$  і так далі.

Для визначення показників динамічності автомобіля при розгоні з максимальною інтенсивністю в розрахунки вводять максимально можливі при даній швидкості прискорення. Якщо на графіку криві прискорень сусідніх передач перетинаються, то для розрахунку слід брати прискорення ділянок кривих, що знаходяться праворуч від точок перетину. Якщо ж криві прискорень не перетинаються, то їх розрахунковими ділянками для всіх передач (окрім першої) є праві гілки, що відсікаються вертикалями, проведеними через праві кінці, розташованих вище кривих (див.рис.2.4).

При розрахунку шляху розгону  $S_p$  приблизно вважають, що в кожному інтервалі зміни швидкості автомобіль рухається рівномірно з середньою швидкістю:

$$
V_{cpi} = \frac{V_n + V_\kappa}{2} \tag{2.23}
$$

При цьому припущенні приріст ∆S<sup>і</sup> шляху розгону в інтервалі швидкостей від  $V_{\Pi}$  до  $V_{\kappa}$  визначають за формулою:

$$
\Delta S_{i} = \frac{V_{cp} \cdot \Delta t_{i}}{3.6} = \frac{V_{cp} \cdot \Delta V_{i}}{13j_{cp}}, \qquad (2.24)
$$

Тоді, загальний шлях розгону Sр від мінімально стійкої Vmin до кінцевої Vmax швидкості буде дорівнювати:

$$
S_p = \Delta S_1 + \Delta S_2 + \ldots + \Delta S_n. \tag{2.25}
$$

Залежність шляху розгону від швидкості будують для тих же інтервалів зміни швидкості, що і криву часу розгону і в тій же послідовності. Для побудови вказаних вище графіків складають таблицю 2.4.

|                        | Швидкості    | Прискорення  |    |     | $Jcp$ ,          | $\Delta t_i$ | $t_p$ ,      | ${\mathsf v}_{\rm cp},$ | $\Delta S_i$ | $\mathbf{p}_{p}$ |
|------------------------|--------------|--------------|----|-----|------------------|--------------|--------------|-------------------------|--------------|------------------|
|                        | при розгоні, | при розгоні, |    | 3,6 | M/c <sup>2</sup> | $\mathbf{c}$ | $\mathbf{c}$ | M/C                     | M            | M                |
| $M/c^2$<br>$KM/\Gamma$ |              |              |    |     |                  |              |              |                         |              |                  |
| $\mathbf{u}$           |              | Jπ           | Jк |     |                  |              |              |                         |              |                  |
|                        |              |              |    |     |                  |              |              |                         |              |                  |
|                        |              |              |    |     |                  |              |              |                         |              |                  |

Таблиця 2. 4 – Визначення часу і шляху розгону автомобіля

У графи 8 і 11 заносять сумарні значення часу і шляху, рахуючи від початкової швидкості. При початковій швидкості V<sub>min</sub> час і шлях розгону дорівнюють нулю, тому криві  $t_p$  і  $S_p$  беруть початок не з початку координат.

Показники динамічності автомобіля при гальмуванні розраховують, розв'язуючи рівняння руху автомобіля. При різних значеннях зчеплення з дорогою передніх і задніх коліс автомобіля, зупиночний шлях Sо в м визначають з врахуванням коефіцієнта ефективності гальмування за формулою:

$$
S_0 = \frac{V_0}{3.6} t_{cym} + \kappa_3 \frac{V_0^2}{254 \cdot \varphi},
$$
\n(2.26)

де Vо – початкова швидкість гальмування, км/год;

 $t_{\text{CYM}} = (t_p + t_{\text{np}}) - \text{Cymap}\right)$ ний час реакції водія  $t_p$  і спрацьовування гальмівного приводу  $t_{\text{ID}}$ , с;

кэ - коефіцієнт ефективності гальмування;

 $\varphi$  – коефіцієнт зчеплення.

Для побудови залежності шляху до зупинки S<sub>0</sub> від початкової швидкості гальмування Vо задаються декількома (не менше ніж шістьма) значеннями швидкості в діапазоні від  $V_0 = 0$  до  $V_0 = V_{max}$  і по отриманих результатах будують графік  $S_0 = f(V_0)$ . Розрахунок ведуть при  $\varphi = 0.7$ .

 Час спрацьовування гальмівного приводу і час реакції водія залежать, головним чином, від конструкції гальмівного приводу і кваліфікації водія. У розрахунках приймають: для автомобіля з гідравлічним приводом –  $t_{\text{cvm}} = 1.2c$ ; для автомобіля з пневматичним приводом –  $t_{\text{cvm}} = 1.6$  с.

Коефіцієнт ефективності гальмування показує, у скільки разів дійсне уповільнення автомобіля нижче максимально можливого на даній дорозі. У розрахунках приймають:  $\kappa_3 = 1.2$  для легкових автомобілів і  $\kappa_3 = 1.3...1.4 - \mu$ ля вантажних автомобілів і автобусів.

При визначенні гальмівних властивостей автомобіля можна оцінювати сповільнення Jсп і шлях гальмування S<sup>г</sup> за більш точними формулами.

Сповільнення визначають за формулою:

$$
J_{cn} = (\varphi \cdot \cos \alpha + f \pm \sin \alpha) \cdot g , M/c^2,
$$
 (2.27)

де φ – коефіцієнт зчеплення; для розрахунків приймають φ **=** 0,6 або φ **=** 0,7; α – кут подовжнього нахилу полотна дороги; при розрахунках сповільнення приймають α = 0;

*f* – коефіцієнт опору коченню коліс автомобіля; при визначенні сповільнення приймають  $f = 0.02$ .

Шлях ефективного гальмування визначається за формулою:

$$
S_r = \frac{V_0^2}{2 \cdot g \cdot (\varphi \cdot \cos \alpha + f \pm \sin \alpha)},
$$
\n(2.28)

де  $V_0$  – швидкість, від якої починається гальмування; приймають  $\; V_0^{}$  =16,7 м/с – для вантажних автомобілів та автобусів;  $V_0 = 22.2 \text{ m/c} - \text{q}$ ля легкових автомобілів.

Шлях зупинення при цьому визначається за формулою:

$$
S_{\text{sym}} = (t_p + t_{np} + 0.5t_{sp}) \cdot V_0 + \kappa_s \cdot S_r, \qquad (2.29)
$$

де  $t_p = 0.8c - \text{vac}$  реакції водія;

 $t_{np}$  – час спрацьовування гальмівного приводу. При гідравлічному приводі

 $t_{np} = 0.2 \text{ C}$ ; при пневматичному –  $t_{np} = 0.6 \text{ C}$ ;

*t зр* 0,5 с – час зростання гальмівного зусилля;

 $\kappa$ <sub>2</sub> – коефіцієнт ефективності гальмівної системи. Для легкових автомобілів  $\kappa$ <sub>2</sub> = 1,2, для вантажних  $\kappa_s = 1, 4$ .

Якщо у формулах (2.28) i (2.29) прийняти  $f = 0$ ,  $\alpha = 0$  i  $V_0$  взяти в км/год, то отримаємо формулу (2.26).

Залежності часу, шляху розгону і гальмового шляху автомобіля від швидкості будують на одному графіку, зразок якого наведено на рисунку 2.5.

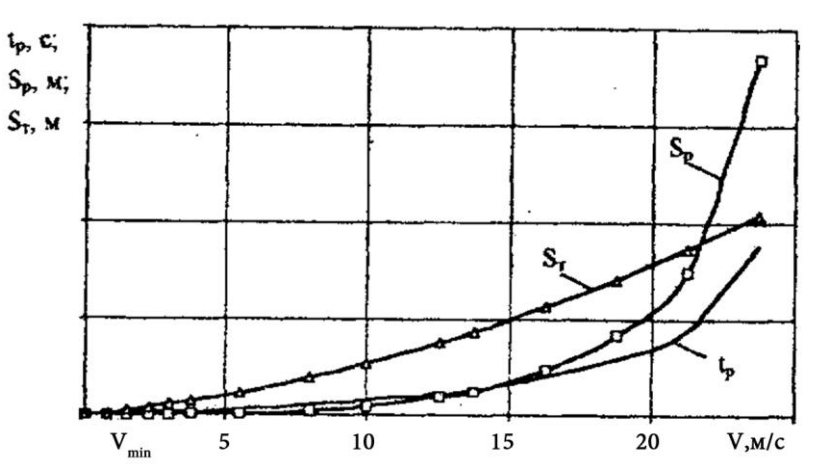

Рисунок 2.5 – Залежність від швидкості руху автомобіля часу, шляху разгону і шляху гальмування

## **2.3 Особливості розрахунку показників динамічності автомобіля з гідромеханічною трансмісією**

Відправним пунктом визначення динамічних властивостей автомобіля з гідромеханічною трансмісією є безрозмірна характеристика гідропередачі і зовнішня швидкісна характеристика двигуна. Тому, на підставі вибраного типу гідротрансформатора і його безрозмірної характеристики, складається таблиця 2.5, для чого, задаючись указаними в таблиці 2.5 значеннями передаточних чисел гідротрансформатора *i*гп по безрозмірній характеристиці визначають відповідні значення  $\lambda_{\text{H}}$ ; к<sub>гп</sub>,  $\eta_{\text{r}}$  і заносять їх в таблицю 2.5.

Далі будується характеристика спільної роботи двигуна і гідротрансформатора (таблиця 2.6). З цією метою для граничних значень передаточних чисел *i*гп гідротрансформатора і відповідних значень коефіцієнта моменту  $\lambda_H$  визначають величини моментів  $M_H$  (у кНм), що розвиваються на насосному колесі в залежності від числа його обертів n<sub>H</sub> [8].

$$
M_{\mu} = \rho \cdot \lambda_{\mu} \cdot n_{\mu}^{2} \cdot D^{5} \cdot g \cdot 10^{-3}, \text{ Hm.}
$$
 (2.30)

Таблиця 2.5 –Визначення параметрів гідропередачі

| Передаточне відношення, 1 <sub>гп</sub> |   |                |               |          |          |                 |
|-----------------------------------------|---|----------------|---------------|----------|----------|-----------------|
| Коефіцієнт $\lambda_{\text{H}}$         |   | 秘              | $\mathcal{N}$ | Λ4       |          | $\mathcal{N}_6$ |
| Коефіцієнт к <sub>гп</sub>              | К | K <sub>2</sub> | Kз            | $K_4$    | К5       | K <sub>6</sub>  |
|                                         |   | $\eta_2$       |               | $\eta_4$ | $\eta_5$ | '16             |

Таблиця 2. 6 – Область сумісної роботи двигуна і гідротрансформатора

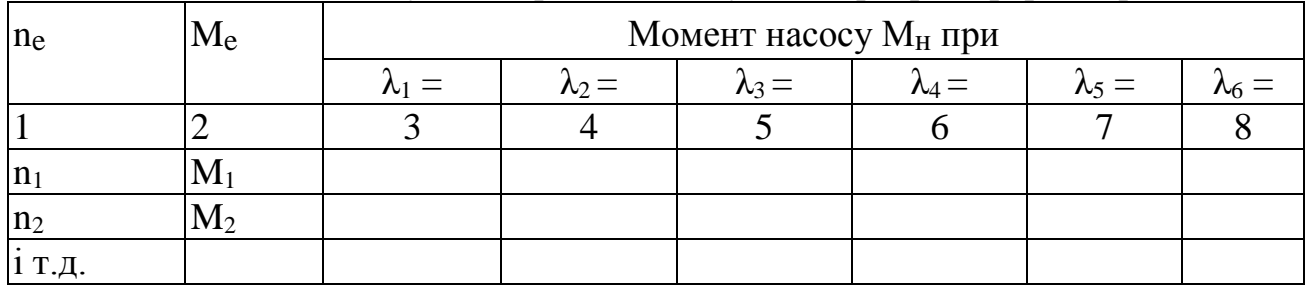

Графи 1 і 2 таблиці 2.6 заповнюються згідно з даними зовнішньої швидкісної характеристики двигуна.

Згідно з таблицею 2.6 будується характеристика сумісної роботи двигуна і гідротрансформатора. Зразок характеристики наведено на рисунку2.6.

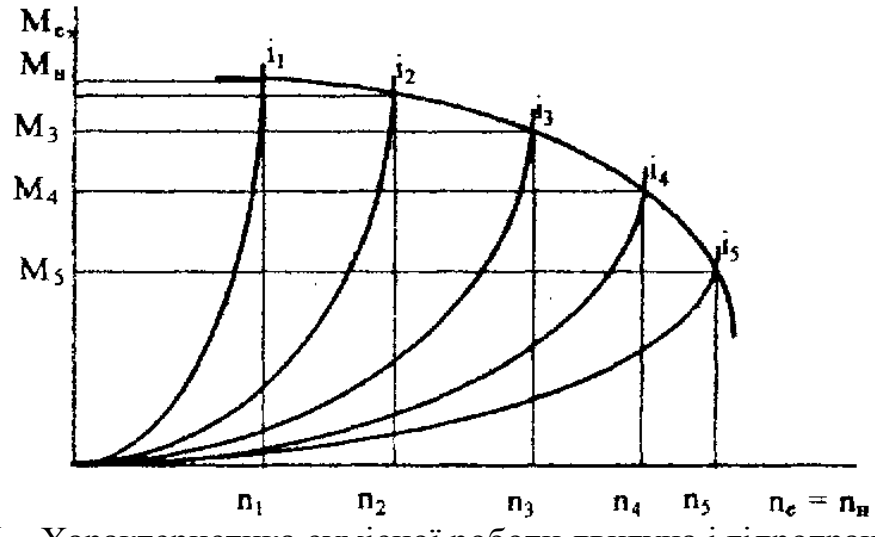

Рисунок 2.6 – Характеристика сумісної роботи двигуна і гідротрансформатора

Точки перетину кривих моментів Me двигуна і моментів Мн на насосному колесі визначають режими спільної роботи двигуна і гідротрансформатора.

Потім будують тягову характеристику автомобіля. Для цього на початку визначають вихідні параметри гідротрансформатора на режимі його спільної роботи з двигуном. Величини моменту  $M_T$  і числа обертів n<sub>T</sub> валу турбіни визначають за формулами:

$$
\mathbf{M}_{\mathrm{r}} = \mathbf{M}_{\mathrm{H}} \, \mathbf{\kappa}_{\mathrm{r}} = \mathbf{n}_{\mathrm{r}} \, \mathbf{i}_{\mathrm{r}} = \mathbf{n}_{\mathrm{r}} \, \mathbf{i}_{\mathrm{r}} \tag{2.31}
$$

Отримані значення величини моменту  $M_{\tau}$  і числа обертів n<sub> $\tau$ </sub> валу турбіни дозволяють визначити силу тяги і побудувати тягову характеристику автомобіля:

$$
V = \frac{0.378 n_e r_g}{i_0 i_{\rm xi} i_{\rm a}} ;
$$
 (2.32)

$$
P_{\rm T} = \frac{M_{\rm e}i_0 i_{\rm ki} i_{\rm A} \eta_{\rm T}}{r_{\rm k}}\,. \tag{2.33}
$$

Для побудови тягової характеристики складають таблицю 2.7.

При заповненні таблиці величини  $n<sub>H</sub>$  і М<sub>н</sub> визначають на підставі графіка спільної роботи двигуна і гідротрансформатора.

Величину годинної витрати Gт палива (графа 3) визначають для отриманих значень чисел обертів насоса  $n_H = n_e$  на підставі швидкісної характеристики двигуна.

Побудову графіка силового балансу здійснюють по загальній методиці.

Таблиця 2.7– Параметри силового балансу автомобіля з гідротрансформатором

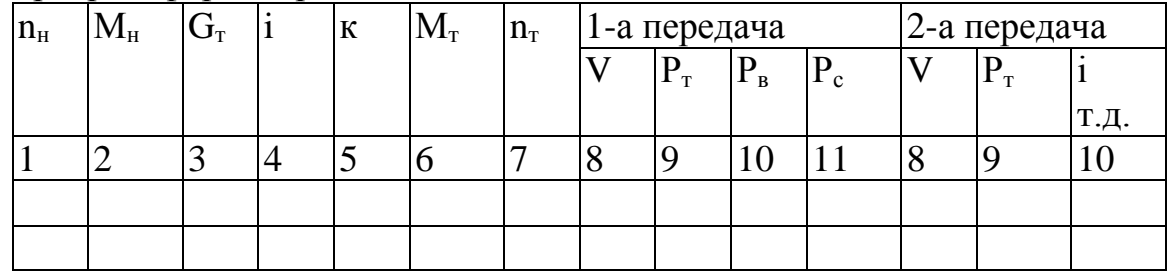

За допомогою динамічної характеристики, графіка прискорень та швидкісної характеристики розгону автомобіля можна визначити показники тягово-швидкісних властивостей автомобіля:

– найбільший кут підйому, який здатний подолати автомобіль на кожній передачі при заданому коефіцієнті опору коченню  $f_{\kappa}$ ;

– максимальну швидкість, яку може розвинути автомобіль при русі по дорозі з заданими коефіцієнтом опору коченню /та підйомом ψ;

– шлях і час розгону автомобіля до максимальної швидкості;

– максимальну швидкість, якої може досягти автомобіль на шляху 400 та 1000 м;

35

– найбільші прискорення автомобіля на кожній передачі.

#### **3 ПАЛИВНА ЕКОНОМІЧНІСТЬ АВТОМОБІЛЯ**

Одним з основних економічних показників автомобіля являється витрата палива при автоперевезеннях у різних експлуатаційних умовах – так звана паливна економічність автомобіля.

Погодинна витрата палива автомобілем визначається за формулою:

$$
Q_{\text{ro},\text{I}} = g_e \cdot N/1000 \cdot \rho_T), \, \text{I/ro}, \tag{3.1}
$$

де <sub>ge</sub> – питома витрата ним палива , г∕кВт∙тод;

*N* – ефективна потужність двигуна, кВт;

 $\rho_{\rm T}$  – густина палива, кг/м<sup>3</sup>.

У практиці прийнято відносити витрату палива на 100 км пробігу автомобіля при заданій швидкості. Витрата палива автомобілем на указаній відстані пробігу визначається за формулою:

$$
Q_s = \frac{g_e \cdot N}{10 \cdot V \cdot \rho_T}, \text{ J/100 km.};
$$
\n(3.2)

Якщо врахувати, що потужність двигуна визначається за формулою:

$$
N = \frac{P_{\psi} + P_{\psi} \pm P_j}{1000 \cdot \eta_T} \cdot V, \tag{3.3}
$$

де *P* , *P<sup>w</sup>* , *P<sup>j</sup>* – відповідно сили опору дороги, повітря і інерції при русі автомобіля;

 $\eta$ <sup>-</sup> трансмісії;

*V* – швидкість руху автомобіля.

З урахуванням (3.3) з (3.2) отримаємо:

$$
Q_s = \frac{g_e \cdot (P_{\psi} + P_w \pm P_j)}{3.6 \cdot 10^4 \cdot \rho_T \cdot \eta_T}, \, \text{m/100 km.}
$$
 (3.4)

При рівномірному русі автомобіля  $(P_j = 0)$  і по прямій дорозі  $(P_\psi = G_a \cdot \psi)$ формула (3.4) спрощується, а саме:

$$
Q_s = \frac{g_e \cdot (G_a \cdot \varphi + P_w)}{3.6 \cdot 10^4 \cdot \rho_T \cdot \eta_T}, \, \text{m/100 km.}
$$
 (3.5)

При усталеному русі автомобіля паливну економічність автомобіля оцінюють за допомогою паливно-економічної характеристики, яку отримують під час стендових або дорожніх випробуваннях. Вона була запропонована академіком Є. Чудаковим і представляє собою залежність питомої витрати *e g* палива (л / 100 км) , від швидкості руху автомобіля на різних передачах КП і при різних дорожніх умовах, які характеризуються величиною коефіцієнта опору дороги ψ.

Рівняння, за допомогою якого визначають шляхову витрату палива автомобілем залежно від його маси, коефіцієнта опору дороги, передачі КП, на якій відбувається рух, та швидкості руху, називається рівнянням витрати палива [6]:

$$
Q_s = \frac{g_{eN} \cdot k_{\omega}^G \cdot k_{e} (P_{\psi} + P_{\psi})}{3.6 \cdot 10^4 \cdot \rho_T \cdot \eta_T}, \, \text{m/100 km}, \tag{3.6}
$$

де gеN – питома витрата палива при максимальній потужності двигуна, г/(кВт∙тод) (береться за швидкісною зовнішньою характеристикою двигуна);

*G k* – коефіцієнт, який враховує зміну питомої витрати палива залежно від кутової швидкості колінчастого вала двигуна;

 *<sup>в</sup> k* – коефіцієнт, який враховує зміну ge залежно від ступеня використання потужності двигуна;

 $\rho_{T}$  – густина палива, г/см3, для бензину  $\rho_{\delta} = 0.75$  кг/м<sup>3</sup>, для дизельного палива  $\rho_{\partial} = 0.83 \text{ кг/м}^3;$ 

 $P_{\psi} = G_a \cdot \psi$  — сила опору дороги руху автомобіля.

Коефіцієнт *G k* в залежності від відносної кутової швидкості колінчастого вала двигуна  $\omega_1/\omega_N$  можна знайти за графіком, наведеним на рисунку 3.1.

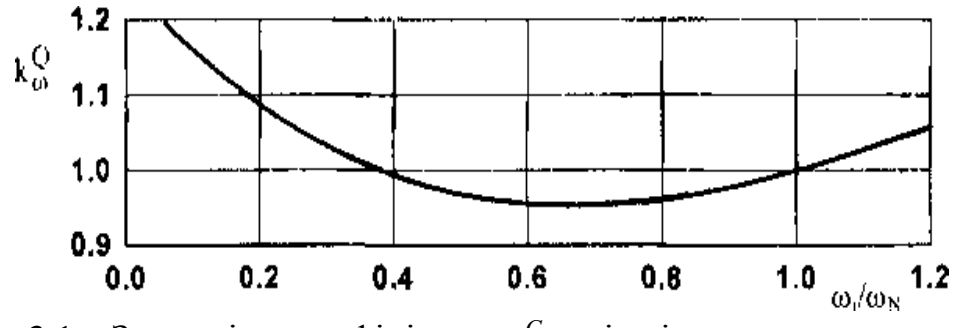

Рисунок 3.1 – Залежність коефіцієнта *G*  $k_{\omega}^G$  — від відношення  $\omega_1/\omega_N$ 

Значення коефіцієнта k, залежить від коефіцієнта використання потужності В (рисунок 3.2 ):

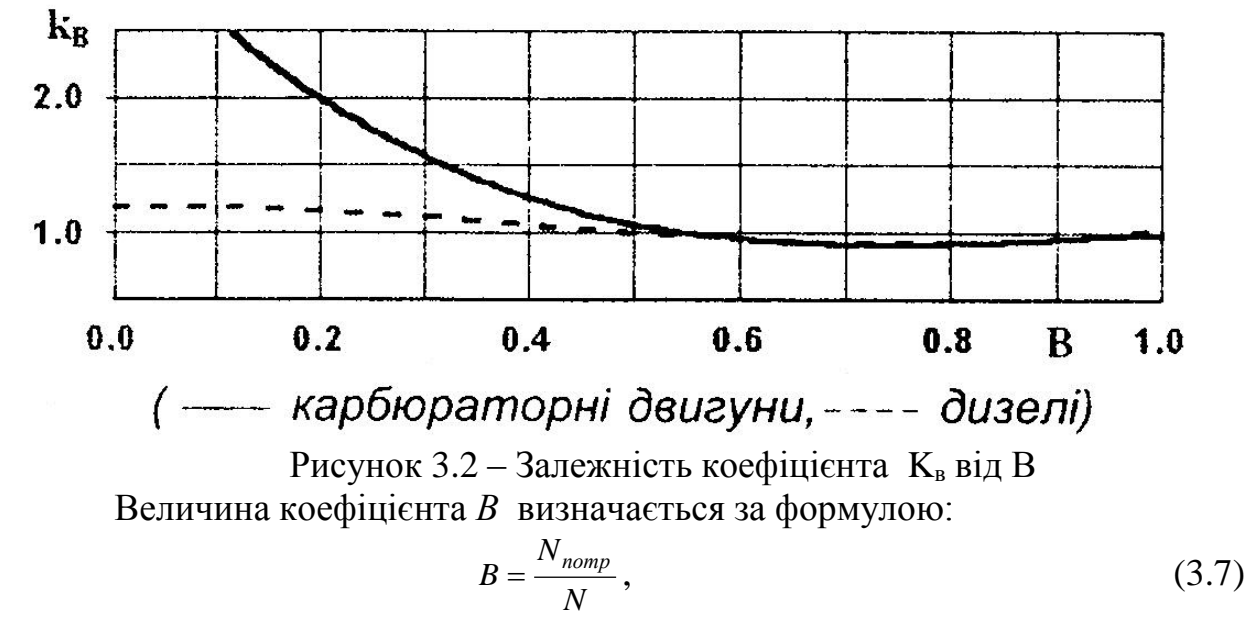

де *Nпотр* – потужність, яку повинен розвивати двигун для руху автомобіля зі швидкістю V по дорозі з коефіцієнтом опору ψ на вищій передачі;

$$
N_{\text{nomp}} = \frac{\psi \cdot G_a \cdot V + P_w \cdot V}{1000 \cdot \eta_T};
$$
\n(3.8)

V – величина швидкості руху автомобіля для заданих ψ і передачі;

*N* – потужність двигуна згідно з швидкісною характеристикою при кутовій швидкості, яка відповідає швидкості автомобіля V.

Коефіцієнти  $k_{\omega}^G$  і  $k_e$ можна також визначати за формулами: – для всіх двигунів

$$
k_{\omega}^{G} = 1,25 - 0,99 \cdot \frac{\omega}{\omega_{N}} + 0,98 \cdot (\frac{\omega}{\omega_{N}})^{2} - 0,24 \cdot (\frac{\omega}{\omega_{N}})^{3};
$$
(3.9)

– для дизелів

$$
k_{\rm g} = 1, 2 + 0, 14 \cdot B - 1, 8 \cdot B^2 + 1, 46 \cdot B^3; \tag{3.10}
$$

– для карбюраторних двигунів

$$
k_e = 3,27 - 8,22 \cdot B + 9,13 \cdot B^2 - 3,18 \cdot B^3. \tag{3.11}
$$

Параметри для побудови паливно-економічної характеристики автомобіля доцільно визначати з умов руху при ψ = 0,03 на вищій з передач, (або на передачі, можливій в конкретних умовах опору дороги).

Розрахунок доцільно вести у такій послідовності:

– задатися кількома значеннями швидкості автомобіля V<sup>і</sup> на визначеній передачі (обов'язково використовуючи мінімальне та максимальне значення швидкості на цій передачі);

– для кожного із значень швидкості V<sup>і</sup> розрахувати кутову швидкість колінчастого вала за формулою:

$$
\omega = \frac{V_{ai} \cdot I_k \cdot I_{pk} \cdot I_0}{r_k};
$$
\n(3.12)

– визначити потужність двигуна N (за зовнішньою швидкісною характеристикою) та потужність *Nпотр* , яку повинен розвивати двигун для руху, а також коефіцієнт використання потужності *В* та відносну кутову швидкість колінчастого вала двигуна  $\omega_{N}$  $\frac{\omega}{\cdot}$  ;

– за допомогою допоміжних графіків (рисунки 3.1 та 3.2), визначити коефіцієнти  $k_{\omega}^{G}$  і  $k_{s}$  для кожного значення швидкості;

– знайти витрату палива  $Q_s$  для кожного значення швидкості автомобіля.

На підставі результатів обчислень будують паливну характеристику усталеного руху автомобіля (рисунок 3.3) і за її допомогою визначають контрольну витрату палива  $Q_{smin}$  та економічну швидкість  $V_{ek}$  руху автомобіля по дорозі з  $y = 0.02$ .

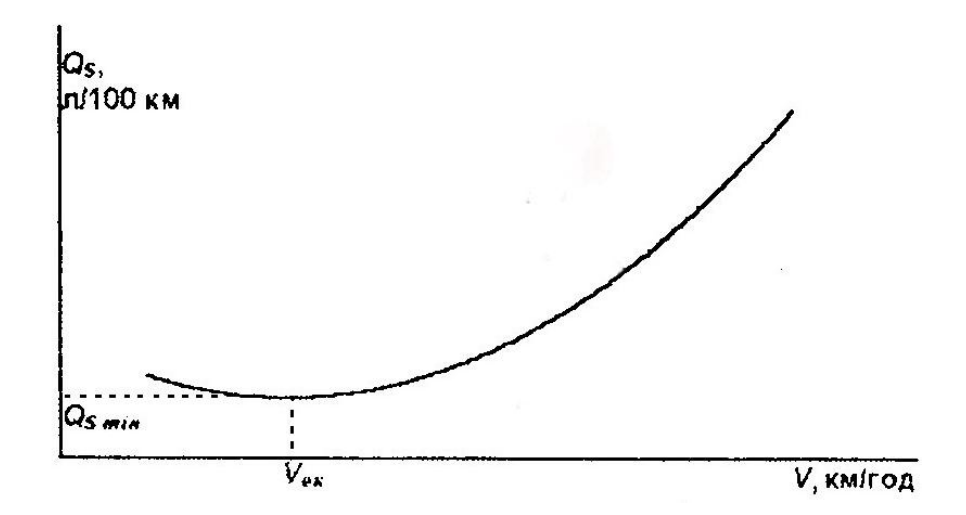

Рисунок 3 .3 – Паливна характеристика усталеного руху автомобіля

## **4 ПОРЯДОК ПРОВЕДЕННЯ ПРАКТИЧНИХ ЗАНЯТЬ, ВИКОНАННЯ РОЗРАХУНКОВО-ГРАФІЧНОЇ РОБОТИ І КУРСОВОГО ПРОЕКТУ**

Під проектуванням автомобіля взагалі розуміють розрахункові, конструкторсько-експериментальні роботи, спрямовані на створення нового або модернізацію існуючого автомобіля.

На першому етапі проектування створюється технічне завдання, в якому мають бути відображені призначення, умови експлуатації, технічні характеристики, показники якості і спеціальні вимоги до автомобіля, що проектується. У подальшому виконуються ескізний і технічний проекти. На основі останнього розробляється робоча документація, до якої входять розрахунки автомобіля і його елементів, збірні креслення, креслення деталей і специфікації, проект інструкції по експлуатації автомобіля.

При цьому широко використовується передовий досвід проектування кращих вітчизняних і зарубіжних зразків автомобільної техніки

У методичних вказівках наведено методику тягового розрахунку автомобіля, розрахунку двигуна і трансмісії, а також оцінки їх впливу на тягові показники, показники динамічності і паливної економічності автомобіля, що проектується, необхідні для врахування вимог до його тягово-швидкісних властивостей.

Методичні вказівки по виконанню тягового розрахунку автомобіля спрямовані на виконання практичних занять за означеними нижче темами, окремої розрахунково-графічної роботи, відповідного розділу пояснювальної записки до курсового проекту, як самостійної творчої роботи студентів.

## **4.1 Характеристика курсового проекту**

Курсовий проект є самостійною навчальною роботою, яка виконується з метою закріплення теоретичного матеріалу і напрацювання навиків самостійної творчої діяльності, вирішення інженерно-технічних задач, використання сучасних розрахунково-графічних методів, набуття дослідних навиків, вміння працювати з технічною і нормативною літературою. Курсовий проект, як правило, має виконуватись з використанням сучасних інформаційних технологій.

Згідно з завданням на проектування, студент ознайомлюється з вихідними даними для проектування автомобіля, підбирає необхідний літературний матеріал; за погодженням з керівником проекту вибирає прототип автомобіля і механізм (агрегат), детальну конструкторську розробку якого передбачено.

Аудиторні практичні заняття, самостійне виконання РГР за темою «Тяговий розрахунок автомобіля» розглядаються як етапи наскрізного курсового проектування. При цьому студент, виконуючи курсовий проект, враховує виявленні в РГР недоліки тягового розрахунку автомобіля, які мають бути виправленні при виконанні курсового проекту.

Курсовий проект включає пояснювальну записку і графічні матеріали.

Пояснювальна записка (ПЗ) обсягом до 50 сторінок являється основною складовою курсового проекту, в якій наводяться оцінка стану справ, обґрунтування вибраного варіанту проектування автомобіля, приводяться результати розрахунків вибраних варіантів задач, які доповнюються конструктивними розробками в обсязі чотирьох аркушів формату А1.

ПЗ до курсового проекту має включати наступні розділи:

- 1. Вступ.
- 2. Аналіз конструкцій зарубіжних і вітчизняних автомобілів-авналогів.
- 3. Обгрунтування схеми компонування , вагових і геометричних параметрів автомобіля.
- 4. Визначення силового навантаження на осі і вибір шин для автомобіля.
- 5. Розрахунок зовнішньої характеристики двигуна для автомобіля, що проектується.
- 6. Розрахунок і вибір передавальних чисел механічної трансмісії.
- 7. Тяговий розрахунок автомобіля.
- 8. Визначення показників розгону та гальмування автомобіля.
- 9. Показники паливної економічності автомобіля.
- 10. Показники прохідності, стійкості і керованості автомобіля.
- 11.Кінематичний і динамічний розрахунки одного з вузлів або агрегатів автомобіля.
- 12. Конструктивні особливості , технічні вимоги до однієї з деталей вузла або агрегату згідно з п. 11, технологія їх виготовлення, обробки тощо.
- 13. Висновки.
- 14. Використані літературні джерела.
- 15. Зміст.

ПЗ до курсового проекту і РГР виконуються на аркушах формату А4 (297x210 мм) за наявності рамки і з дотриманням таких розмірів полів: ліве - 30 мм, праве -10 мм, верхнє -20 мм, нижнє - 20 мм.

Першим аркушем є титульний аркуш , другим - завдання на курсовий проект, далі – текстова частина.

 Всі сторінки (крім титульного аркуша і завдання) нумеруються у правому нижньому куті. Послідовність викладу матеріалу повинна відповідати викладу розділів в даних вказівках.

Формули, таблиці та рисунки мають наскрізну нумерацію. Номер і назва таблиці вказується над таблицею. Номер і назва рисунка вказуються під рисунком.

Графіки будуються в масштабі, по осях вказуються показники і їх розмірність.

Кожній таблиці повинні передувати розрахункові формули та вихідні дані з обгрунтуванням їх вибору і зазначенням літературних джерел.

Креслення всіх видів (збірні, робочі) виконуються у відповідності з вимогами діючих нормативних документів на аркушах формату А1.

Всі конструкторські креслення виконуються олівцем з використанням креслярських приладів або з допомогою машинної графіки.

Графічна частина курсового проекту включає:

– загальне креслення автомобіля, виконане в трьох проекціях, з простановкою основних розмірів – 1 аркуш;

– зовнішня характеристика двигуна, тягова характеристика і динамічний паспорт автомобіля – 1 аркуш;

– графіки і креслення, які характеризують розгінні та гальмівні якості, показники прохідності і стійкості автомобіля – 1 аркуш;

– графіки кінематичного і динамічного розрахунку спеціального вузла автомобіля; збірне креслення вузла, робоче – деталі.

При виконанні загального креслення автомобіля або його вузла студент може використати у своєму проекті прототип, враховуючи отримані при розрахунках основні розміри і вдосконалюючи креслення прототипу.

У пояснювальній записці і на кресленнях можуть бути представлені результати науково-дослідної роботи за погодженням з керівником проекту.

Пояснювальна записка і креслення у завершеному вигляді підписуються керівником проекту і виносяться на його захист.

До захисту робота представляється у повністю оформленому вигляді і в терміни, встановлені кафедрою.

#### **4.2 Практичні заняття**

 Практичні заняття проводяться у навчальних аудиторіях в обсязі 1 година на тиждень. На практичних заняттях студенти розраховують вагові показники автомобіля; розподіл ваги повністю завантаженого і спорядженого автомобіля по осях, розраховують і будують зовнішню характеристику двигуна, визначають тягово-швидкісні характеристики, розраховують і будують динамічний паспорт автомобіля, визначають показники паливної економічності автомобіля.

 Заняття проводяться згідно з даними методичними вказівками за вихідними даними, які видаються студентам викладачем перед кожним практичним

заняттям.

 Студент самостійно готується до кожного заняття, використовуючи лекційний матеріал і наведені в даних методичних вказівках приклади чисельних розрахунків за відповідною темою занять.

## **4.3 Перелік тем практичних занять:**

- 1. Визначення мас автомобіля (повної, спорядженого автомобіля), силового навантаження на осі і вибір шин для автомобіля – 2 години.
- 2. Розрахунок і побудова зовнішньої характеристики двигуна для автомобіля – 4 години.
- 3. Розрахунок і вибір передавальних чисел механічної трансмісії 2 години.
- 4. Розрахунок тягово-швидкісних характеристик автомобіля 2 години.
- 5. Розрахунок динамічних характеристик і динамічного паспорта автомобіля 4 години.
- 6. Визначення показників розгону та гальмування автомобіля 2 години.
- 7. Розрахунок показників паливної економічності автомобіля 2 години.

**Самостійна робота** студентів проводиться на основі лекційних і практичних занять шляхом виконання в домашніх умовах розрахунковографічної роботи (РГР) за темою « Тяговий розрахунок автомобіля». Окремі розділи РГР мають співпадати з наведеними вище темами практичних занять. Індивідуальні вихідні параметри для виконання РГР і курсового проекту наведено в додатку А.

РГР повинна включати розділи у наступному порядку:

– титульний аркуш встановленого зразку;

– завдання на виконання РГР;

– вступ;

– вихідні дані (задані і обосновано вибрані);

- визначення силового навантаження на осі і вибір шин для автомобіля;
- розрахунок і побудова зовнішньої характеристики двигуна для автомобіля;
- розрахунок і вибір передавальних чисел механічної трансмісії;
- розрахунок тягово-швидкісних характеристик автомобіля;
- розрахунок динамічних характеристик і динамічного паспорта автомобіля;
- визначення показників розгону та гальмування автомобіля;
- розрахунок показників паливної економічності автомобіля;
- перелік використаних джерел;
- зміст.

Матеріал РГР має бути викладено технічно грамотно, чітко і стисло. Кожен текстовий аркуш повинен мати рамку стандартної форми. Результати розрахунків рекомендується подавати у вигляді таблиць і діаграм; формули – виносити в окрему строку і нумерувати в круглих скобках, розташованих справа від формул.

РГР повинна бути зброшурована, мати титульний лист. Загальний об'єм РГР – до 30 сторінок тексту формату А4.

Контроль за виконанням самостійної роботи з оцінкою у балах окремих видів робіт здійснюється наступними методами:

– перевіркою конспектів лекцій (оцінка – до двох балів);

– перевіркою розрахунків, отриманих на практичних заняттях (до трьох балів), при захисті розрахунково – графічної роботи (до 40 балів);

– усним опитуванням (до 5 балів);

– проведенням тестового контролю (до 20 балів).

Підсумковий контроль у вигляді заліку оцінюється до30 балів.

Для контролю знань можуть застосовуватись комп'ютерні тести, які дають змогу перевірити якість засвоєння студентами знань та умінь з певної теми**.**

#### **Варіанти завдань.**

Варіанти завдань представлені в додатку А.

## **ПИТАННЯ ДЛЯ САМОПЕРЕВІРКИ**

1. Як знайти висоту центра мас автомобіля?

2. Що таке споряджений автомобіль?

 3. Як відрізняється розподіл ваги по осях спорядженого і повністю навантаженого автомобіля?

4. Від чого залежить опір коченню еластичної шини?

5. Як знайти статичний радіус шини?

6. Як розраховується ККД трансмісії?

7. У яких вузлах і агрегатах передавальне число постійно?

8. З яких міркувань розраховують передавальне число головної передачі?

9. Як розраховується передавальне число першої передачі?

- 10. Як розраховують передавальні числа вищої і нижчої передач КП?
- 11. Що таке динамічний фактор автомобіля?
- 12. Що таке динамічна характеристика автомобіля?
- 13. Що таке динамічний паспорт автомобіля?
- 14. Як співвідносяться шкали ординат динамічного паспорта?

15. Які параметри дозволяє знайти динамічна характеристика?

- 16. Що дозволяє знайти номограма динамічного паспорта?
- 17. Для яких умов розраховується розгінна характеристика?
- 18. Якими параметрами оцінюється паливна економічність автомобіля?
- 19. Що таке паливно-економічна характеристика?
- 20. Як знайти кутову швидкість двигуна, якщо відома швидкість автомобіля?

## **РЕКОМЕНДОВАНА ЛІТЕРАТУРА**

1. Волков В. П. Теорія експлуатаційних властивостей автомобіля: Навч. посіб. для студ. вищ. навч. закл. напрямку "Інженерна механіка" / В. П. Волков. – Х.: ХНАДУ, 2003. – 292с.

2. Гаспарянц Г. А. Конструкция, основы теории и расчета автомобиля. Учебник.– М.: Машиностроение, 1978. – 351 с.

3. Илларионов В.А. Теория автомобиля. – М.: Машиностроение, 1982 . – 344 с.

4. Косолапов Г.М. Методические указания к выполнению курсовой работы по дисциплине «Автомобили».– Волгоград, ГТУ, 1983. - 41 с.

5. Краткий автомобильный справочник / А. Н. Понизовкин, Ю. М. Власко, М. Б. Ляликов. – М.: AO"Трансконсалтинг", НИИАТ, 1994. – 779 с.

6. Литвинов А.С., Фаробин Я. Е. Автомобиль: Теория эксплуатационных свойств: Учебник для вузов по специальности «Автомобили и автомобильное хозяйство». - М: Машиностроение, 1989. - 240 с.

7. Лукин П. П. и др. Конструирование и расчет автомобиля. Учебник для втузов. – М.: Машиностроение, 1984.– 376 с.

8. Методичні вказівки до виконання курсового проекту з дисципліни «Автомобілі» для студентів спеціальності «Автомобілі та автомобільне господарство» та «Професійне навчання. Експлуатація та ремонт місцевого та автомобільного транспорту» (частина 1) / Укл: В.П. Сахно, Г. А. Філіпова, Грищук О, К, Яновський В.В., Федоров В.В.– К.: НТУ, 2006.–56 с.

9. Методические указания к выполнению курсового проекта по дисциплине «Автомобили». / Разраб. В. Н. Торлин, Т. А. Рогозина, С. В. Огрызков, А. Г. Остренко.–Севастополь: Изд-во СевНТУ, 2006. – 44 с.

10. Методические указания к выполнению курсовой работы «Тяговый расчет автомобиля» / Железнов Е. И.– Волгоград: Волгоград, гос. техн. ун-т, 202.–33с.

11. Осепчугов В. В., Фрумкин А. К. Автомобиль: Анализ конструкции, элементы расчёта: Учебник для студентов вузов по специальности «Автомобили и автомобильное хозяйство». – М.: Машиностроения, 1989. – 304с.: ил.

12. Понизовкин А.Н. Краткий автомобильный справочник/ А.Н. Понизовкин, Ю.М.Власко, М.Б.Ляликов; под ред. Понизовкина А.Н. – М.: АО "Тансконсалтинг", НИИАТ, 1994. – 779 с.

13. Теория эксплуатационных свойств АТС. Тягово-скоростные свойства. Методические указания к практическим занятиям для студентов специальности 150200.- Вологда: ВоГТУ.- 2000.- 46 с.

14. Топливная экономичность автомобилей с бензиновыми двигателями/Т.У. Асмус [и др.] – М.: Машиностроение, 1988. – 504 с.

15. Фалькевич Б.С. Теория автомобиля. – М.: Машиностроение, 1963 –239 с.

#### **ДОДАТОК А – ВАРІАНТИ ЗАВДАНЬ ДО РГР І КУРСОВОГО ПРОЕКТУ З ДИСЦИПЛІНИ «AВТОМОБІЛІ**»

1. Повна вага автомобіля, Gа, Н

2. Потужність двигуна N max , кВт

3. Кутова швидкість двигуна при пе N max,  $\omega_N$ ,  $c^{-1}$ 

- 4. Максимальний крутний момент двигуна, Мк max, Нм
- 5. Момент інерції ведучих частин зчеплення, Jе, кгм <sup>2</sup>
- 6. Коефіцієнт корисної дії трансмісії,  $n_T$
- 7. Передавальне число головної передачі,  $I_0$
- 8. Радіус колеса,  $r_k$  м

9. Приведений коефіцієнт дорожного опору при максимальній швидкості руху автомобіля, ψ

10. Коефіцієнт запасу муфти зчеплення, β

| Bap.           | $V_{a max}$    | $\mathbf{1}$ | $\overline{2}$ | 3   | $\overline{4}$ | 5              | 6    | $\overline{7}$ | 8    | 9    | 10  |
|----------------|----------------|--------------|----------------|-----|----------------|----------------|------|----------------|------|------|-----|
|                | км/год         |              |                |     |                |                |      |                |      |      |     |
| $\mathbf{1}$   | $\overline{2}$ | 3            | $\overline{4}$ | 5   | 6              | $\overline{7}$ | 8    | 9              | 10   | 11   | 12  |
| $\mathbf{1}$   | 160            | 14000        | 60             | 580 | 110            | 0,2            | 0,92 | 3,7            | 0,32 | 0,04 | 1,5 |
| $\overline{2}$ | 160            | 14300        | 59             | 565 | 128            | 0,18           | 0,92 | 3,9            | 0,32 | 0,04 | 1,5 |
| 3              | 80             | 153000       | 154            | 200 | 637            | 2,4            | 0,85 | 6,53           | 0,48 | 0,04 | 2,1 |
| $\overline{4}$ | 90             | 162000       | 164            | 210 | 1050           | 2.2            | 0,87 | 7,22           | 0,48 | 0,04 | 2,3 |
| 5              | 90             | 150000       | 158            | 220 | 637            | 2.4            | 0,85 | 6,53           | 0,48 | 0,04 | 2,1 |
| 6              | 85             | 152000       | 153            | 250 | 785            | 2,6            | 0,87 | 7,22           | 0,50 | 0,04 | 2,0 |
| $\overline{7}$ | 80             | 156300       | 154            | 270 | 637            | 2,4            | 0.85 | 6,53           | 0,48 | 0,04 | 2,1 |
| 8              | 90             | 180000       | 243            | 220 | 1274           | 4,1            | 0,92 | 6.15           | 0,49 | 0,04 | 2,0 |
| 9              | 80             | 200000       | 243            | 220 | 1225           | 4,1            | 0,92 | 8,17           | 0,49 | 0,04 | 2,0 |
| 10             | 115            | 35000        | 78,5           | 450 | 295            | 0.7            | 0,87 | 5.12           | 0,42 | 0,04 | 2,0 |
| 11             | 120            | 28000        | 91             | 471 | 205            | 0,6            | 0.82 | 6,2            | 0,42 | 0,04 | 1,9 |
| 12             | 80             | 74000        | 85             | 310 | 320            | 0,5            | 0,89 | 6,17           | 0,42 | 0,04 | 2,0 |
| 13             | 90             | 57700        | 85             | 310 | 290            | 0,6            | 0,85 | 6,6            | 0,41 | 0,04 | 1,8 |
| 14             | 140            | 18400        | 87,5           | 251 | 220            | 2,0            | 0,85 | 4,3            | 0,33 | 0,04 | 1,8 |
| 15             | 85             | 160000       | 132            | 220 | 667            | 2,1            | 0,87 | 5,8            | 0,51 | 0,04 | 2,2 |
| 16             | 85             | 165000       | 169            | 220 | 882            | 2.1            | 0,83 | 6,41           | 0,5  | 0,04 | 2,2 |
| 17             | 80             | 180000       | 170            | 220 | 667            | 2.1            | 0,87 | 5.8            | 0,5  | 0,04 | 2.2 |
| 18             | 117            | 28200        | 72             | 420 | 186            | 0,7            | 0,83 | 4,38           | 0,33 | 0,04 | 1,8 |
| 19             | 110            | 23500        | 75             | 420 | 186            | 0,7            | 0,83 | 4,11           | 0,33 | 0,04 | 1,8 |
| 20             | 95             | 7700         | 90             | 250 | 420            | 0,17           | 0,88 | 4,2            | 0,33 | 0,04 | 1,6 |
| 21             | 85             | 13700        | 46             | 460 | 102            | 0,17           | 0,90 | 4.2            | 0,33 | 0,04 | 1,4 |
| 22             | 120            | 9600         | 21,5           | 533 | 44             | 0,16           | 0,92 | 4,54           | 0,32 | 0,04 | 1,5 |
| 23             | 135            | 13700        | 51,5           | 500 | 98             | 0,16           | 0.91 | 3,42           | 0,32 | 0,04 | 1,6 |

Таблиця А.1–Показники і параметри автомобілів

|    | 11.4 |        |      |     |     |                       |      |      |      |      |     |
|----|------|--------|------|-----|-----|-----------------------|------|------|------|------|-----|
|    |      |        |      |     |     |                       |      |      |      |      | 12  |
| 24 | 156  | 13700  | 56   | 490 | 108 |                       | 0,92 | 3,65 | 0,35 | 0,04 | 1,5 |
| 25 | 152  | 14300  | 56,7 | 586 | 85  | 0,17                  | 0,92 | 4,11 | 0,32 | 0,04 | 1,5 |
| 26 | 80   | 93000  | 110  | 320 | 410 | 1 <sub>2</sub><br>⊥.∠ | 0,89 | 6,32 | 0,47 | 0,04 | 1,9 |
| 27 | 95   | 104000 | 136  | 293 | 510 | 1,4                   | 0,90 | 5,29 | 0,47 | 0,04 | 1,9 |
| 28 | 85   | 14400  | 66   | 450 | 180 | 0,17                  | 0,92 | 4,1  | 0,32 | 0,04 | 1,6 |

Продовження таблиці А.1

# **ЗМІСТ**

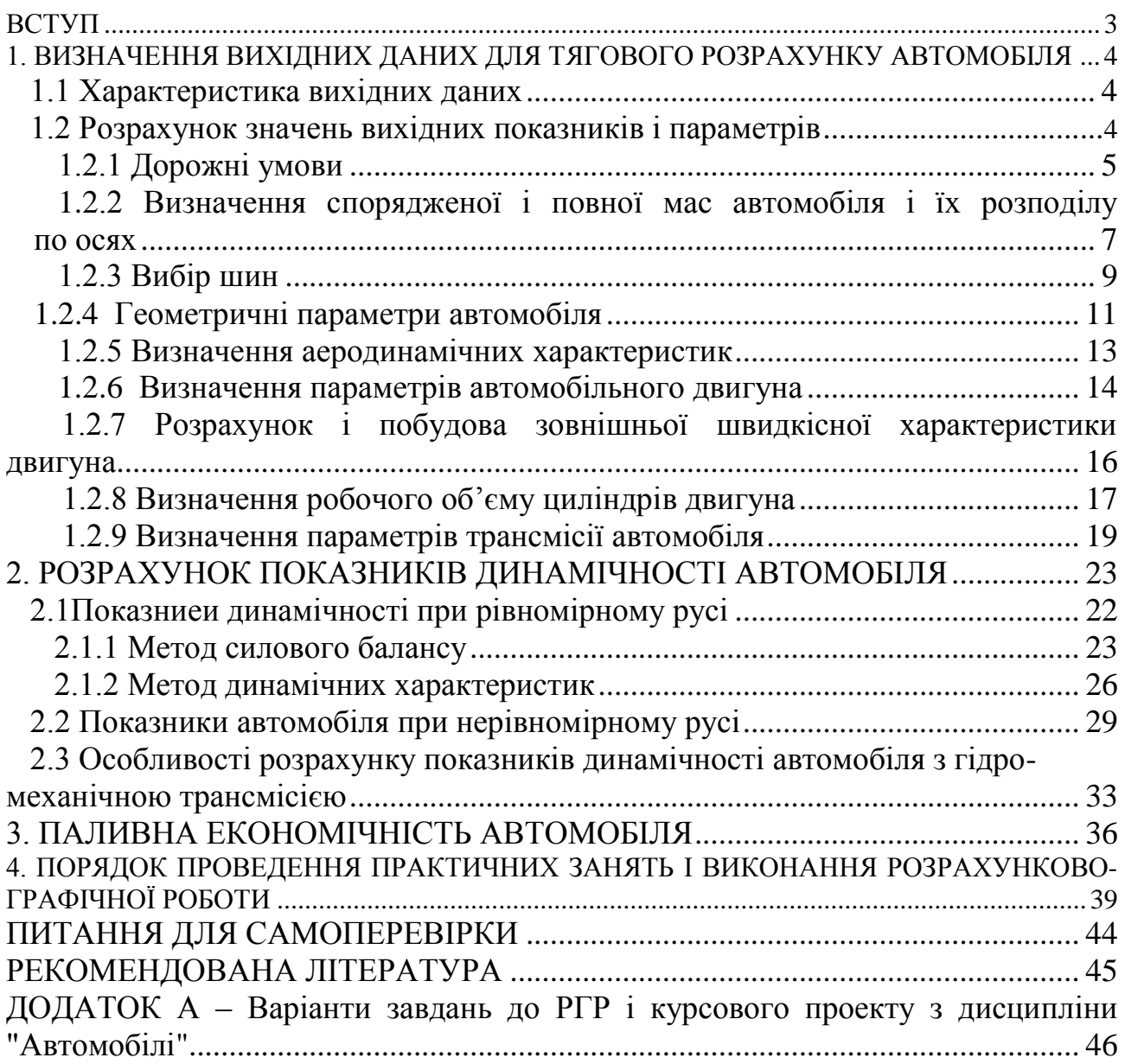